**الجـمهورية الجزائرية الديمقراطية الشعبية République Algérienne démocratique et populaire** 

**وزارة التعليم الــعــالي و البحــث العــلمــي Ministère de l'enseignement supérieur et de la recherche scientifique**

> **جــامعة سعد دحلب البليدة Université SAAD DAHLAB de BLIDA**

> > **كلية التكنولوجيا Faculté de Technologie**

**قسم االلية وااللكتروتقني Département d'automatique et électrotechnique** 

# **Mémoire de Master**

Filière : Électrotechnique Spécialité : Machines Électriques

Présenté par

#### AKKI ALOUANI Salim

&

BENAROUS Fares

# **Différents algorithmes de calcul d'écoulement de puissance**

Proposé par :Dr BELAZZOUG Messaoud

Année Universitaire 2022-2023

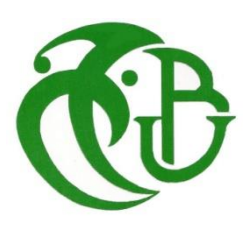

# Remerciement

nous tenons tout d'abord à remercier Dieu tout puissant qui nous a donné la santé, le courage et la patience pour mener à bien ce modeste travail. J'exprime toutes nos profondes reconnaissances à mon encadreur Dr. **BELAZZOUG Messaoud** pour le temps consacré à nous écouter, nous orienter et nous corriger tout au long de notre projet. J'adresse mes remerciement à tous les membres du jury d'accepter de juger ce modeste travail et je souhaite exprimé nos profondes gratitudes à tous les enseignants qui nous ont formé dés la 1ere année jusque à la 5eme année à Université Saad DAHLEB BLIDA1

#### **الملخص:**

تهدف هذه الدراسة إلى حساب تدفق الطاقة في الشبكات الكهربائية.

أتاح هذا الحسـاب إمكانية انتقال الطاقة النشـطة والمتفاعلة في كل فرع ، والجهد لكل قضـيب ناقل وزاوية الايار العاردد. تم اقاراح طرق تكرارية اثع )طريلة Seidel-Gauss ت Raphson-Newton ت Fast Decouple تتدفق الطاقة DC )تقد تم تطبيق هذه الطرق الخابار شاابكات الاعزي )9 فلد ت 14 فلدة , 30 عقدة و 57 عقدة) باستخدام الخوارز ميات المحمولة مع بر نامج MATLAB ، باستخدام ملف دعم ، .MATPOWER

أخيرًا ، تمت مناقشة المقار نات بين النتائج النهائية للطرق من حيث وقت الحساب و عدد التكر ارات.

الكلمـات المفتـاحيـة: شـــبكـة التوزيع ، تـدفق الطـاقـة ، طريقـة Gauss-Seidel ، طريقـة -Newton Raphson ل طريلة Decouple Fast ل طريلة تدفق الطاقة DC.الليطية .

#### **Résumé :**

.

Cette étude a pour objectif de calculer l'écoulement de puissance dans les réseaux électriques.

Ce calcul permit d'avoir la puissance active et réactive transitée dans chaque branche, la tension de chaque jeu de barre et son angle. Des méthodes itératives sont proposées comme (Méthode de Gauss-Seidel, Newton-Raphson, Découple rapides et DC power flow). Ces méthodes ont été appliquées sur des réseaux de distribution test (9 bus,14 bus, 30bus et 57 bus) en utilisant des algorithmes réalisés avec le logiciel MATLAB, en utilisant un fichier de support, le MATPOWER.

Enfin, des comparaisons entre les résultats finaux des méthodes en termes de temps de calcul et le nombre d'itérations sont discutées.

Mots-clés : Réseau de distribution, écoulement de puissance, Méthode de Gauss-Seidel, méthode de Newton-Raphson, méthode Découple rapide, méthode DC power flow.

# **Abstract:**

The aim of this study provided to calculate the power flow in electrical networks.

This calculation provides the active and reactive power transited in each branch, the voltage of each busbar and its angle. Iterative methods were proposed (Gauss-Seidel, Newton-Raphson, Fast decoupling and DC power flow), and these were applied to test distribution networks (9 buses, 14 buses, 30 buses and 57 buses) using MATLAB algorithms and a MATPOWER support file.

Finally, comparisons between the final results of the methods in terms of computation time and number of iterations are discussed.

Keywords: Distribution network, power flow, Gauss-Seidel method, Newton-Raphson method, Fast Decouple method, DC power flow method.

#### **Liste des abréviations**

- Bus : Jeux de barre
- BTA : Base tension classe A
- BTB : Base tension classe B
- DC : Direct Curant
- DR : Découple Rapide
- DTE : Direction du Transport de l'Électricité
- GS : Gauss-Seidel
- GRD : Gestionnaire de Réseau de Distribution
- GRTE : Gestionnaire de Réseau de transport électrique
- HTA : Haute tension classe A
- HTB : Haute tension classe B
- J : Jacobin
- NI: Nombre de l'itération
- N : Nombre total des nœuds du réseau électrique.
- NR : Newton-Raphson
- P : Puissance active
- PL : Pertes de puissance réactive
- Q : La puissance réactive
- QL : Les pertes de puissance réactive
- Si : La puissance apparente au nœud « i »
- TBT : trèsbasse tension
- Vi: La tension au nœud « i »

Vm :La tension au nœud « m »

Yii : Elément diagonal de la matrice admittance relatif au nœud « i ».

Yim: Elément non diagonal de la matrice admittance relatif à la liaison « i-m »

- :Angle de phase de la tension
- θ : Angle d'admittance

# **Sommaire**

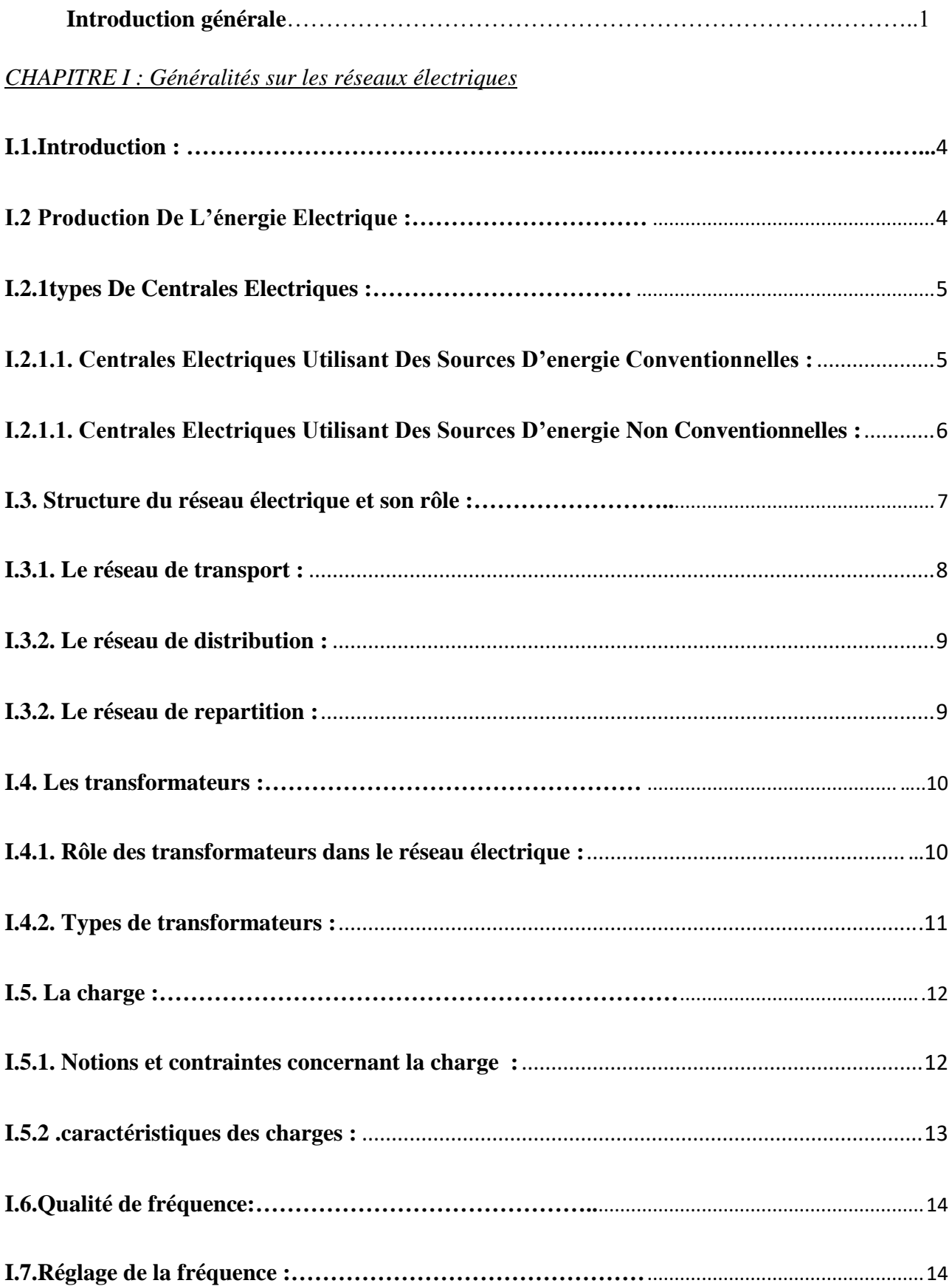

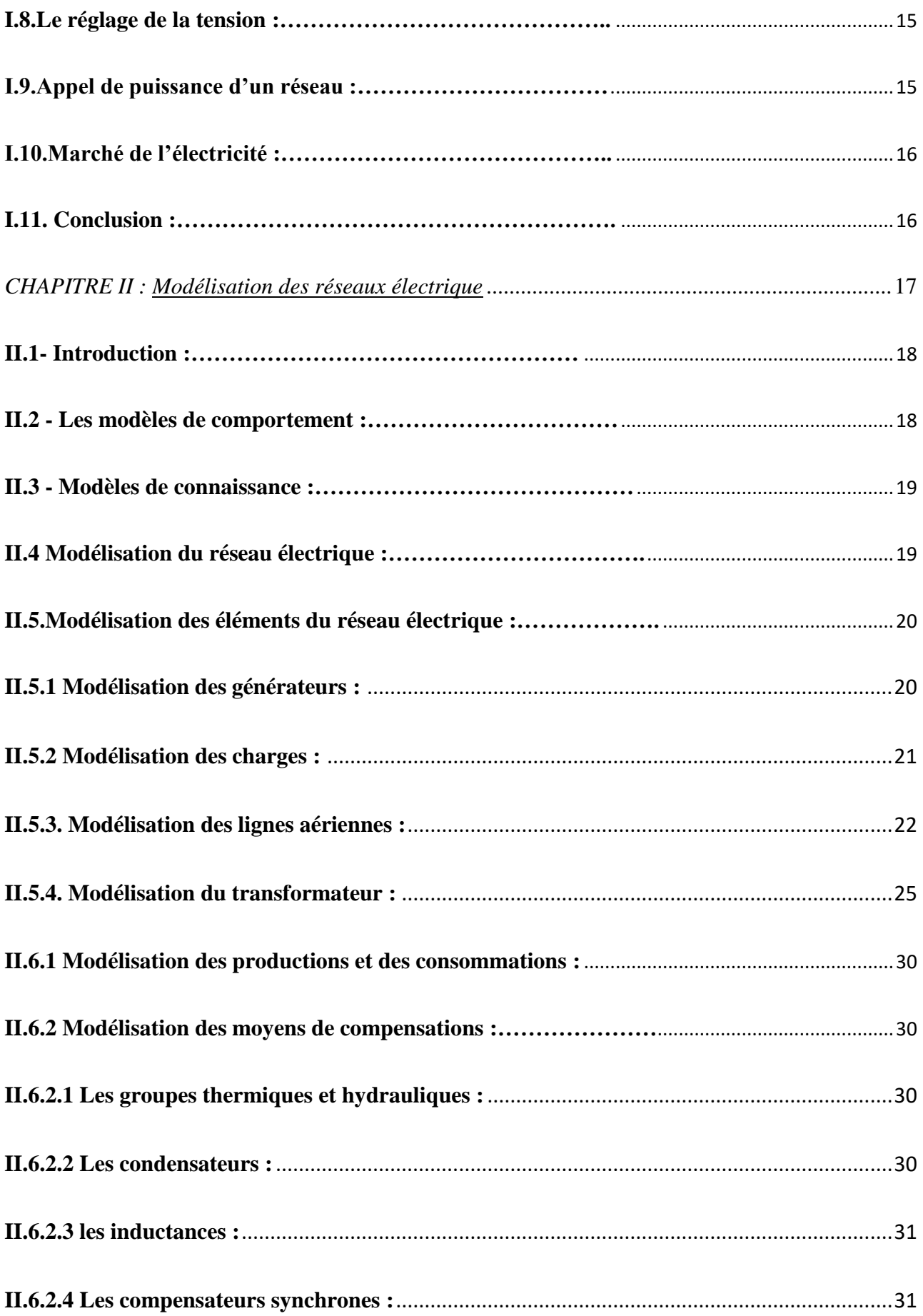

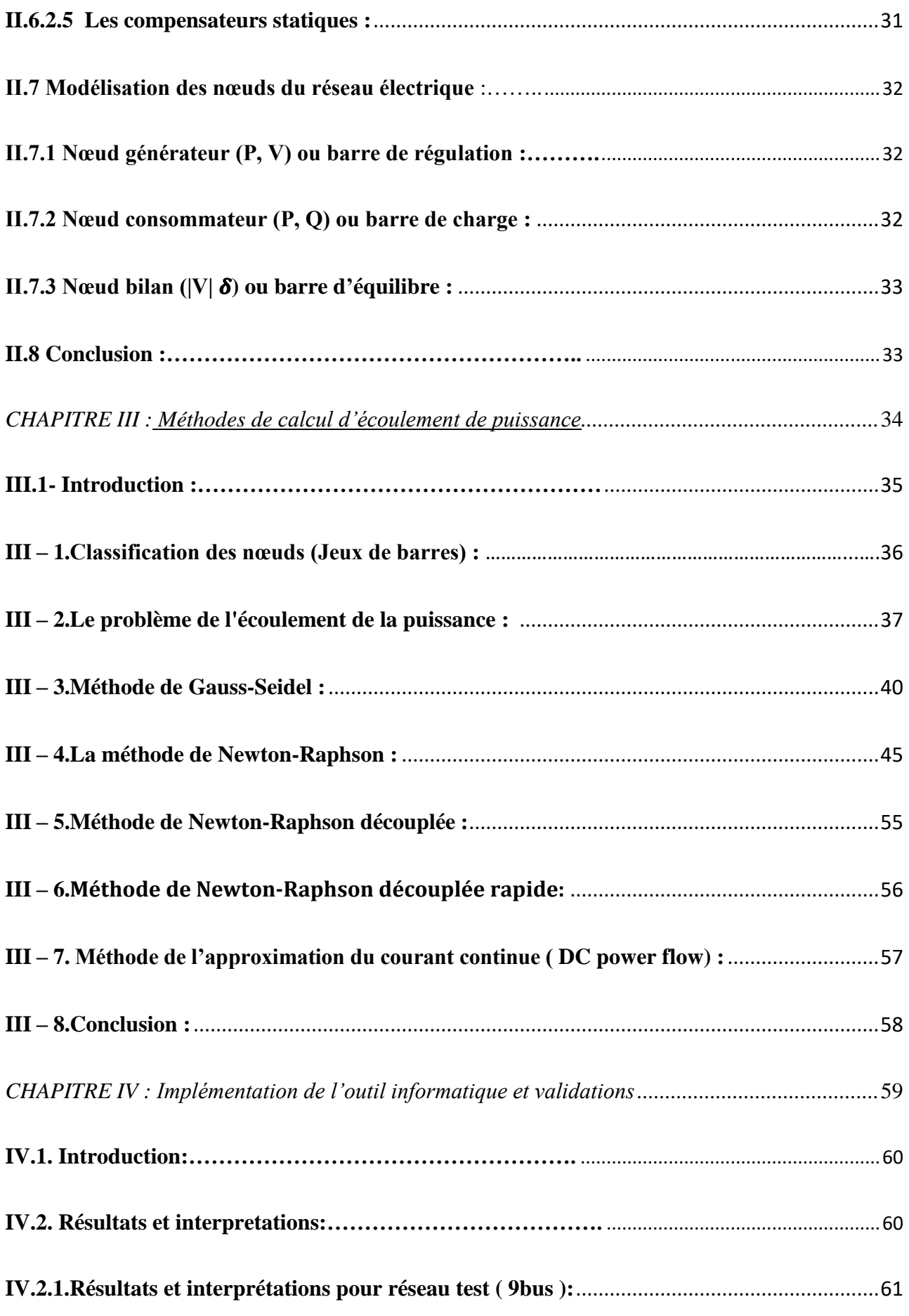

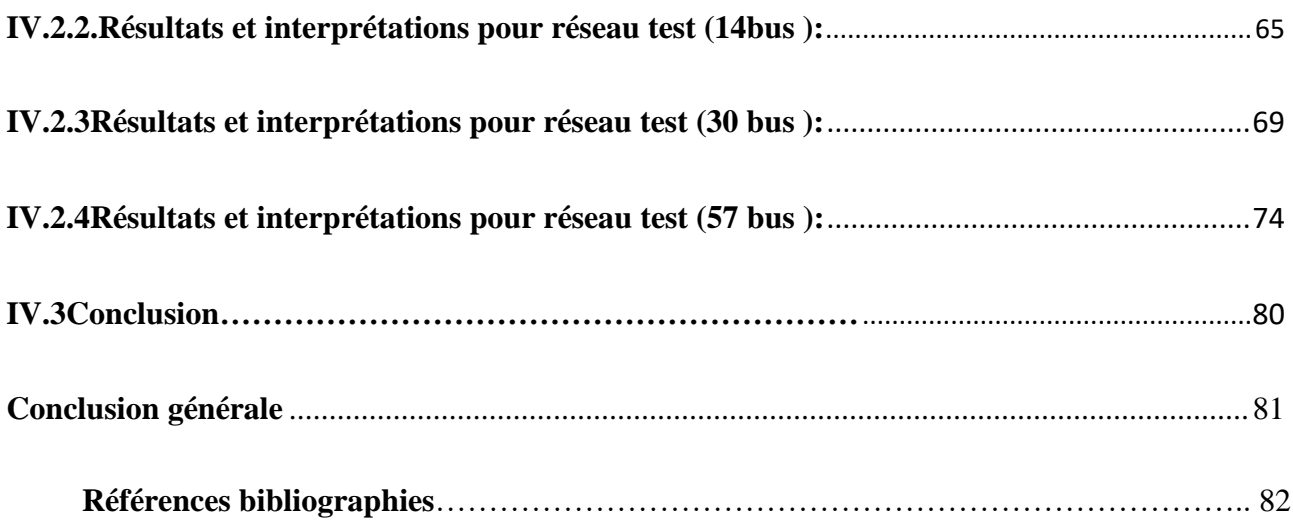

# **Liste des figures**

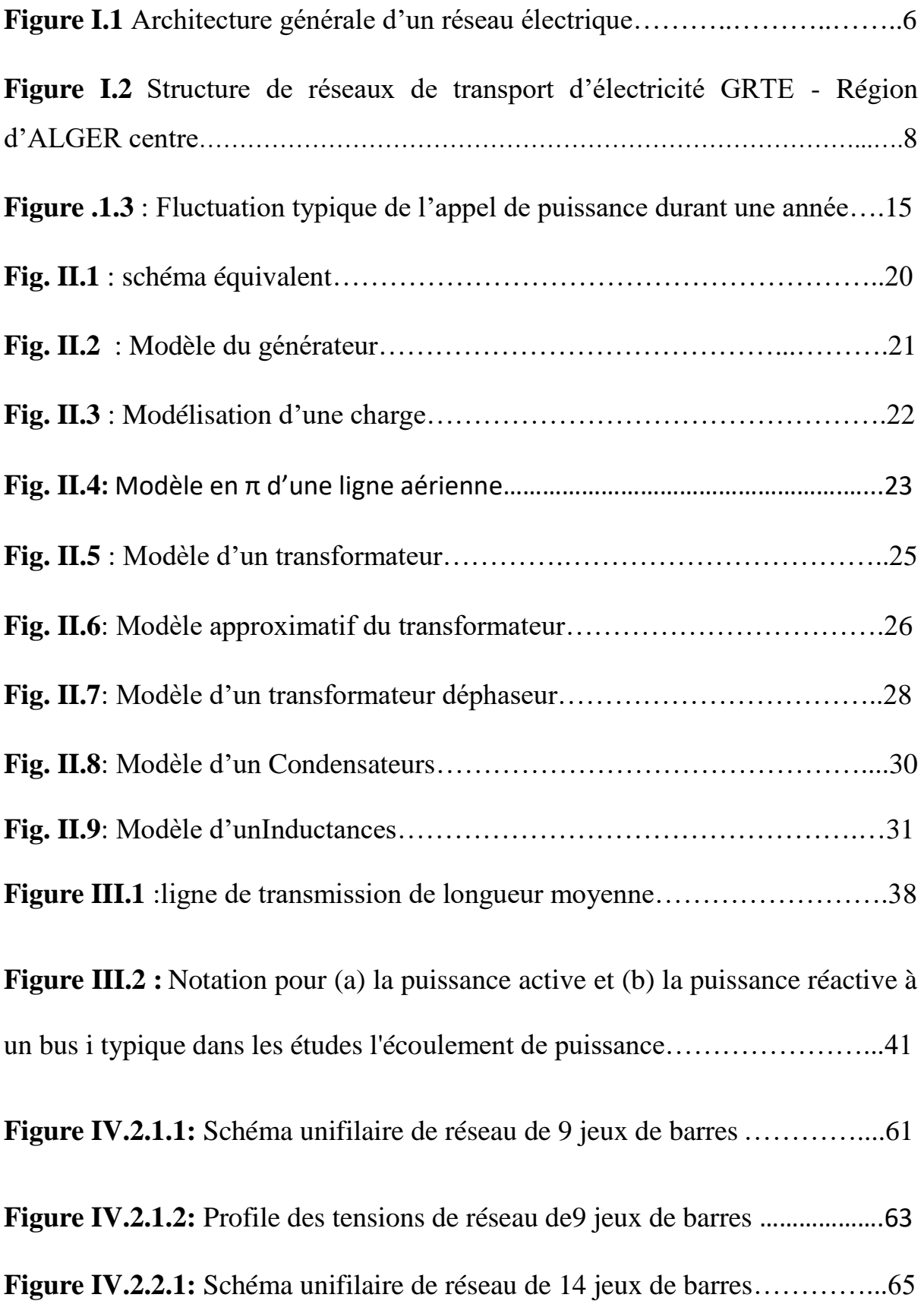

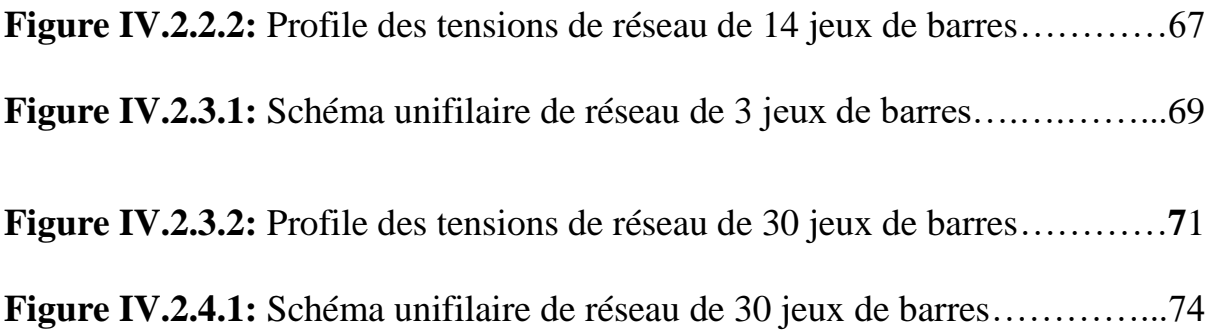

**Figure IV.2.4.2:** Profile des tensions de réseau de 57 jeux de barres……..…..77

# **Liste des tableaux**

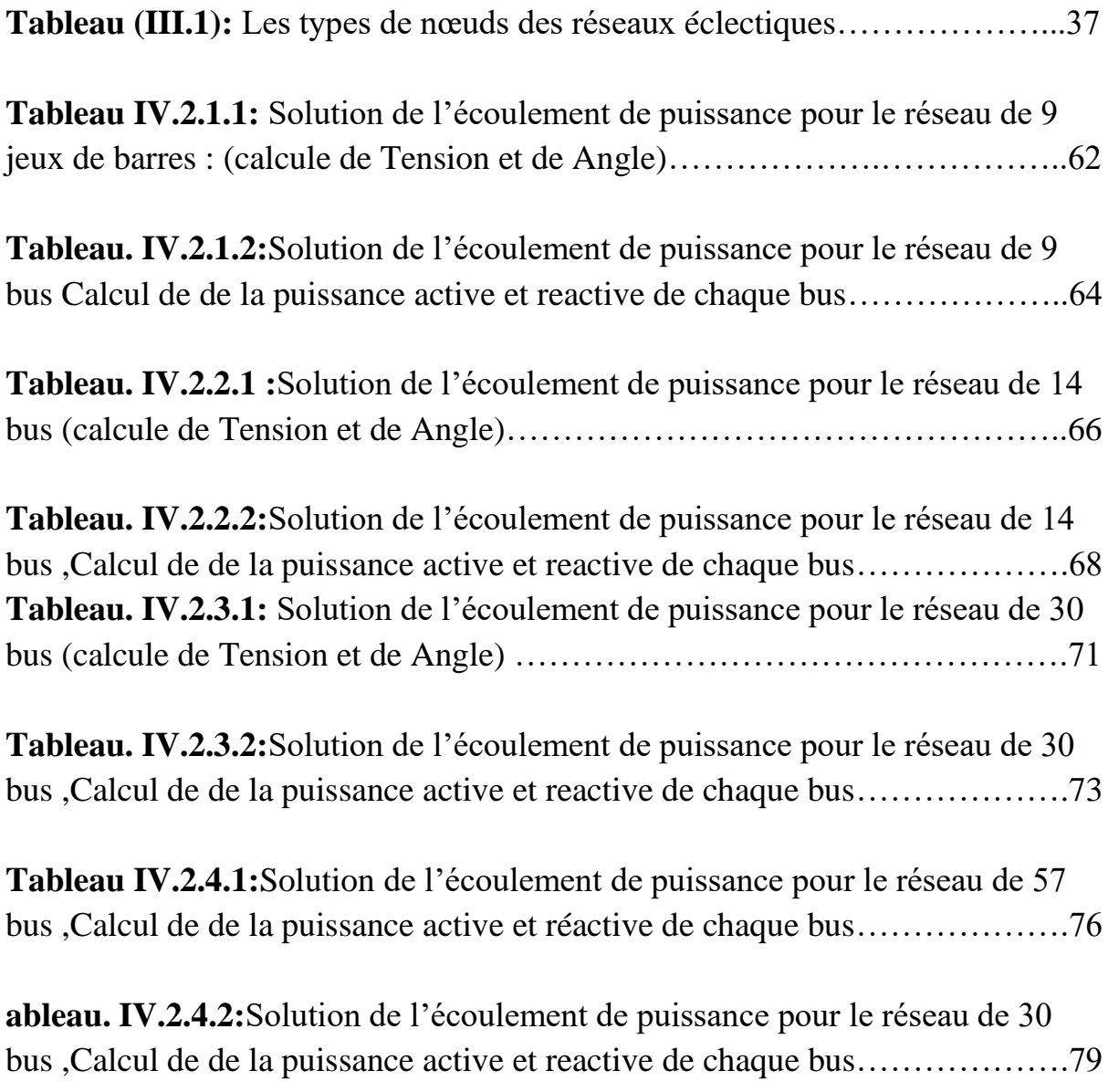

### **Introduction général**

Un réseau électrique est un ensemble de moyens utilisé pour transporter l'énergie électrique d'une région où elle est produite vers une région où elle est consommée. Son rôle principal est de fournir les puissances actives et réactives demandées par les différents équipements qui y sont connectés. Les points de production et de consommation sont interconnectés par des lignes de transmission.

Étant donné que l'énergie électrique n'est pas facilement stockable, la puissance des générateurs doit être constamment ajustée en fonction de la consommation. Ainsi, en cas de variation de la consommation, les générateurs doivent réagir pour maintenir cet équilibre.

Nous avons une série de charges à alimenter à partir des générateurs, qui sont dispersés et reliés entre eux par un réseau de liaison. Étant donné que les capacités de production des différents générateurs sont connues, il est important de pouvoir calculer l'état électrique complet du réseau, c'est-à-dire les courants, tensions et puissances.

Ce problème général est appelé calcul de répartition de charges ou écoulement de puissance. Ce calcul se réfère aux conditions de fonctionnement "normales" et à un régime établi. Il est initialement développé pour les réseaux de transport.

L'objectif de ce mémoire porte en particulier sur l'analyse de l'écoulement de puissance par différentes méthodes numériques dans un réseau de distribution d'énergie électrique en utilisant le logiciel « MATLAB », en utilisant un fichier en support, le MATPOWER.

Pour atteindre cet objectif, ce mémoire est organisé en quatre chapitres. Le premier chapitre, parle sur des généralités des réseaux électriques, les différents types des réseaux et les niveaux de tension…etc. Le deuxième chapitre est consacré à la modélisation du réseau électrique, le troisième chapitre vient pour l'étude du problème de l'écoulement de puissance en utilisant les algorithmes de Gauss-Seidel, Newton-Raphson, découple rapide et DC power flow. Le le 4 ème chapitre vient pour appliquer ces méthodes sur les réseaux électriques de distribution tests 9,14,30,57 jeux de barres.

Finalement, une conclusion générale récapitulera les principaux résultats de ce travail et apportera quelques perspectives.

# **CHAPITRE I :**

# **Généralités sur les réseaux électriques**

#### <span id="page-16-0"></span>**I.1.Introduction :**

L'électricité est indispensable dans notre vie moderne et un réseau électrique permet de transporter cette énergie des centrales de production vers les consommateurs. Le réseau est composé de lignes électriques reliées par des postes électriques qui facilitent la distribution et la conversion de la tension. Thomas Edison a été un pionnier du réseau électrique en utilisant le courant continu, mais le courant alternatif est devenu plus répandu grâce à l'utilisation de transformateurs. Actuellement, la majeure partie du réseau électrique utilise le courant alternatif triphasé. Les transformateurs permettent d'augmenter ou de diminuer la tension, réduisant ainsi les pertes de puissance. L'augmentation de la consommation électrique présente des défis pour le système de distribution en termes de nombre de clients et de fluctuations de tension, nécessitant une alimentation stable et des interruptions de service minimales. [1]

#### <span id="page-16-1"></span>**I.2 Production De L'énergie Electrique**

Le réseau électrique actuel est complexe, interconnecté et en constante évolution en termes de taille et de configuration. Une vaste gamme d'électricité est produite à partir de centrales thermiques, hydrauliques et nucléaires, ces centrales étant considérées comme des sources d'énergie électrique conventionnelles. Une autre partie de l'électricité est générée à partir de sources d'énergie non conventionnelles, ce qu'on appelle l'énergie verte, car elle émet moins de polluants. [2]

Le positionnement des centrales de production, des lignes de transport et des postes de transformation nécessite toujours une analyse détaillée afin de parvenir à une solution acceptable sur les plans technique et économique. Dans certains cas, il est possible de situer une centrale à proximité de la source d'énergie primaire et d'utiliser des lignes pour transporter l'électricité générée. Cependant, lorsque cela n'est pas pratique ou économique, il est nécessaire de transporter la matière première jusqu'à la centrale pour la production d'électricité. [3]

## <span id="page-17-0"></span>**I.2.1types De Centrales Electriques**

# <span id="page-17-1"></span>**I.2.1.1. Centrales Electriques Utilisant Des Sources D'énergie Conventionnelles :**

#### **A. Les Centrales Thermiques** :

Les centrales thermiques produisent de l'électricité en exploitant la chaleur générée par la combustion du charbon, du mazout ou du gaz naturel. La plupart de ces centrales ont une capacité comprise entre 200 MW et 2000 MW. Parmi les différents types de centrales thermiques, on trouve les centrales à cycle combiné.

Les centrales à cycle combiné sont le résultat du développement des turbines à gaz. Elles utilisent le gaz naturel comme combustible dans un système de production en deux étapes : tout d'abord, une turbine à gaz met en mouvement l'alternateur en brûlant le gaz naturel pour produire de l'électricité dans un premier cycle. Ensuite, la chaleur générée lors du premier cycle est récupérée au maximum pour produire de la vapeur, qui alimente une seconde turbine à vapeur pour générer de l'électricité supplémentaire. Environ deux tiers de la puissance totale sont produits par la turbine à gaz et un tiers par la turbine à vapeur. Cette combinaison des deux cycles permet d'augmenter le rendement électrique de la centrale, qui atteint environ 58,5 %.[4]

#### **B. Les Centrales Nucléaires :**

Les centrales nucléaires génèrent de l'électricité en exploitant la chaleur libérée lors d'une réaction nucléaire, plus précisément la fission nucléaire, qui consiste à diviser le noyau d'un atome.

La structure d'une centrale nucléaire est similaire à celle d'une centrale thermique, à la différence que la chaudière utilisée pour brûler le combustible est

5

remplacée par un réacteur contenant le combustible nucléaire en fission. Le rendement global de ces centrales se situe entre 30 % et 40 %. De plus, en raison de la nécessité d'un système de refroidissement important, elles sont généralement situées à proximité d'une source d'eau, comme un cours d'eau, ou nécessitent la construction d'une tour de refroidissement. [4]

# **I.2.1.2. Centrales Electriques Utilisant Des Sources D'énergie Non Conventionnelles :**

#### **Central Hydrauliques :**

La production d'énergie hydroélectrique implique le stockage d'un fluide hydraulique, en l'occurrence l'eau, et la conversion de son énergie potentielle en énergie cinétique dans une turbine hydraulique, puis la conversion de cette énergie mécanique en énergie électrique à l'aide d'un générateur électrique.

<span id="page-18-0"></span>Les premières centrales hydroélectriques ont été mises en service dans les années 1880 et représentent désormais environ 20 % (875 GW) de la capacité de production installée dans le monde (Conseil mondial de l'énergie, 2010). L'hydroélectricité est une source d'énergie renouvelable majeure. Bien que son coût d'investissement initial soit élevé, les centrales hydroélectriques se caractérisent par leur simplicité, leurs coûts d'exploitation et de maintenance réduits, leur longue durée de vie et leur grande fiabilité. Ces avantages en font une source d'électricité très économique, efficace et flexible. [4]

# **I.3. Structure du réseau électrique et son rôle :**

Le réseau électrique est structuré en plusieurs niveaux de tension, divisé principalement en trois subdivisions : le réseau de transport, le réseau de distribution et le réseau de répartition.

## <span id="page-19-0"></span>**I.3.1. Le réseau de transport :**

Le réseau de transport joue un rôle essentiel dans le transfert de l'énergie électrique sur de longues distances en utilisant des lignes haute tension de type HTB. Ces lignes sont interconnectées afin de garantir l'approvisionnement en électricité indépendamment de la disponibilité des moyens de production. Comme le montre la Figure I.2, le réseau de transport est positionné en amont des postes sources. [6]

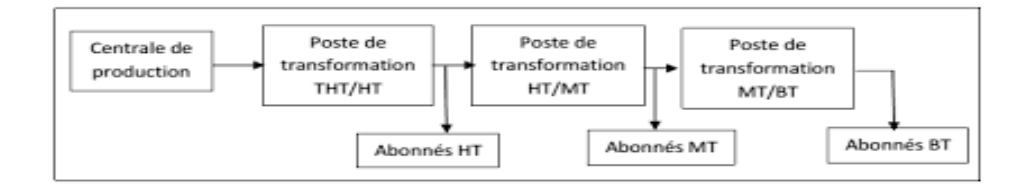

**Figure I.1** Architecture générale d'un réseau électrique

Les lignes haute tension de type HTB sont généralement installées en aérien et sont soutenues par des pylônes. La distance entre les conducteurs ainsi que la distance entre les conducteurs et le sol varient en fonction de la tension.

Les lignes très hautes tension (HTB) sont conçues pour transporter de grandes puissances de manière sécurisée, tout en étant capables de résister à des conditions climatiques rigoureuses. La nouvelle norme française en vigueur, UTE C 18-5103 [7], établit les niveaux de tension alternative de la manière suivante :

- HTB : pour une tension composée supérieure à 50 kV

- HTA : pour une tension composée comprise entre 1 kV et 50 k

- BTB : pour une tension composée comprise entre 500 V et 1 kV- BTA : pour une tension composée comprise entre 50 V et 500 V

- TBT : pour une tension composée inférieure ou égale à 50 V.

La tension de la source d'alimentation est déterminée en fonction de la puissance de livraison, comme suit :

- BTA : pour une puissance de livraison inférieure à 250 kVA.

- HTA : pour une puissance de livraison comprise entre 250 kVA et 10000 kVA

- HTB (63 kV ou 90 kV) : pour une puissance de livraison comprise entre 10000 kVA et 40000 kVA

# **1.3.1.1 Réseaux de transport électrique de la SONELGAZ région Centre :**

La Direction du Transport de l'Électricité (DTE) a pour principale mission de garantir la continuité du service et le transport de l'électricité à haute et très haute tension (HT et THT), tout en veillant à la sécurité des installations et des personnes. Elle est composée de cinq directions régionales de transport. La DTE - région d'Alger Centre englobe dix wilayas (Figure І.2) : Alger, Boumerdès , Tizi Ouzou, Bouira, Blida, Djelfa, Aïn Defla, Médéa, Tipaza et Chlef.

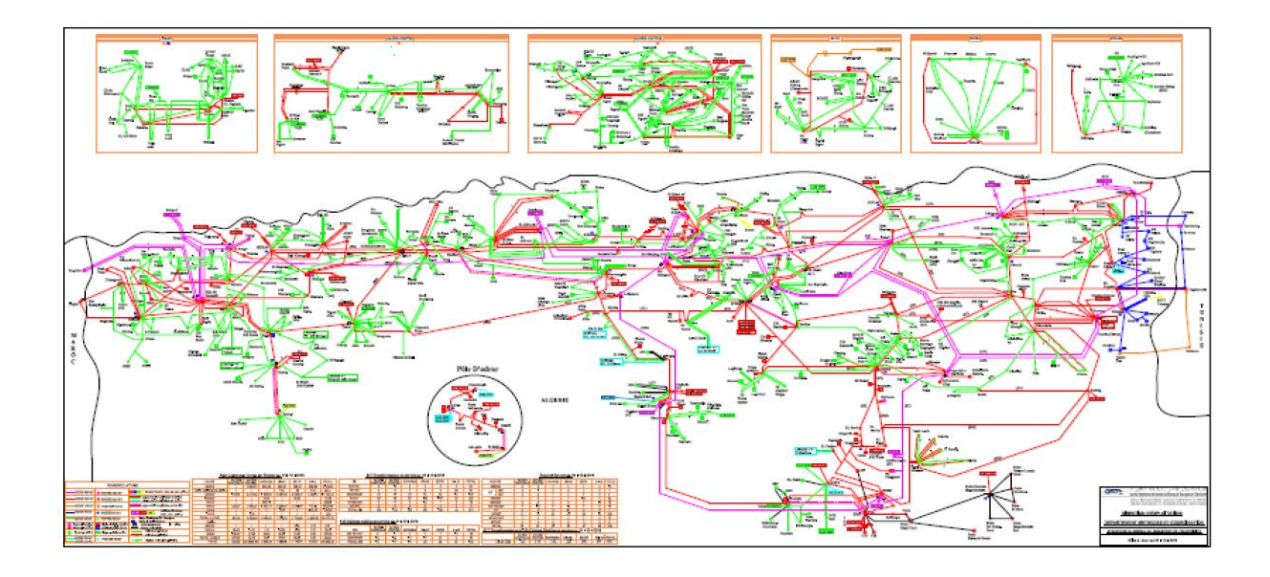

**Figure I.2** Structure de réseaux de transport d'électricité GRTE - Région d'ALGER centre.

## <span id="page-21-0"></span>**I.3.2. Les réseaux de répartition :**

Les réseaux de répartition sont constitués de réseaux HT/MT qui permettent de fournir les puissances requises aux réseaux de distribution interconnectés. Ils favorisent également la coopération entre différentes régions en cas de besoin d'assistance mutuelle.

#### **I.3.3. Le réseau de distribution :**

La dernière subdivision du réseau électrique est le réseau de distribution (20kV, 400V). Son rôle principal est d'approvisionner l'ensemble des clients principalement connectés à ce réseau. La gestion et l'exploitation de ce réseau sont assurées par un Gestionnaire de Réseau de Distribution (GRD).

Les réseaux de distribution sont principalement structurés de manière radiale, contrairement à la structure maillée. Une structure radiale se présente sous forme d'arborescence, où le flux de puissance ne peut suivre qu'un seul chemin pour transiter du poste de transformation HTB/HTA ou HTA/BT jusqu'au point de consommation concerné.

La définition des différents niveaux de tension est le résultat à la fois de choix historiques et d'optimisations technico-économiques. Ces choix sont basés sur le compromis entre le coût d'installation et de maintenance des infrastructures et leur capacité à acheminer l'énergie électrique du point de production au point de consommation en minimisant les pertes.

Le niveau de tension HTA à 20 kV a été retenu pour la distribution car il permet de réduire le nombre de postes sources et de limiter les chutes de tension. De plus, il permet d'utiliser des équipements moins contraignants en termes de tenue de tension. Cela contribue à optimiser le fonctionnement du réseau tout en assurant une distribution efficace de l'électricité.

## <span id="page-22-0"></span>**I.4. Les transformateurs :**

#### <span id="page-22-1"></span>**I.4.1. Rôle des transformateurs dans le réseau électrique :**

Les transformateurs jouent un rôle crucial dans le réseau électrique en permettant de modifier la tension de l'électricité pour la transporter efficacement sur de longues distances et la distribuer aux consommateurs finaux. [5]

Les transformateurs sont des dispositifs électromagnétiques qui fonctionnent en utilisant le phénomène de l'induction électromagnétique. Ils sont généralement composés de deux bobines de fil électrique enroulées autour d'un noyau de fer, qui sont séparées par un matériau isolant. [5]

Lorsqu'un courant électrique traverse la première bobine, il crée un champ magnétique qui induit un courant électrique dans la deuxième bobine. La tension de sortie de la deuxième bobine est déterminée par le rapport entre le nombre de tours de fil dans la première et la deuxième bobine. [5]

Les transformateurs sont utilisés pour augmenter ou diminuer la tension de l'électricité en fonction des besoins du réseau électrique. Les transformateurs de distribution sont utilisés pour abaisser la tension de l'électricité à un niveau approprié pour l'utilisation domestique, tandis que les transformateurs de transmission sont utilisés pour augmenter la tension de l'électricité à des niveaux élevés pour le transport sur de longues distances. [5]

## <span id="page-23-0"></span>**I.4.2. Types de transformateurs :**

Il existe plusieurs types de transformateurs utilisés dans les réseaux électriques. Les transformateurs de puissance sont les plus couramment utilisés pour la transmission et la distribution de l'électricité. Ils sont généralement classés en fonction de leur utilisation spécifique, de leur construction et de leur tension nominale. [5]

Les transformateurs de puissance peuvent être classés en deux types principaux : les transformateurs de distribution et les transformateurs de transmission. Les transformateurs de distribution sont utilisés pour réduire la tension de l'électricité à un niveau approprié pour les utilisateurs finaux, tandis que les transformateurs de transmission sont utilisés pour augmenter la tension de l'électricité à des niveaux plus élevés pour la transmission sur de longues distances. [5]

Les transformateurs de distribution sont généralement de petite taille et sont utilisés pour alimenter les transformateurs de puissance de plus grande taille. Ils sont utilisés pour fournir de l'électricité aux maisons, aux entreprises et aux autres utilisateurs finaux. Les transformateurs de distribution peuvent être de différents types, notamment les transformateurs à noyau en tôle, les transformateurs à huile, les transformateurs secs, les transformateurs à poste unique et les transformateurs sous enveloppe. [5]

Les transformateurs de transmission sont généralement de plus grande taille que les transformateurs de distribution et sont utilisés pour augmenter la tension de l'électricité pour la transmission sur de longues distances. Ils peuvent être de différents types, notamment les transformateurs de puissance à noyau en tôle, les transformateurs de puissance à isolation gazeuse et les transformateurs de puissance à huile. [5]

# <span id="page-24-0"></span>**I.5. La charge :**

La consommation d'énergie électrique sur un territoire est répartie entre de nombreux appareils électriques différents. Ces appareils incluent des dispositifs thermiques, tels que les radiateurs électriques utilisés pour le chauffage des produits industriels, ainsi que des moteurs électriques destinés à produire de la puissance mécanique. De plus, l'énergie électrique est également utilisée pour l'éclairage. Cette répartition de la consommation électrique sur divers appareils est essentielle pour répondre aux besoins variés des utilisateurs et pour assurer un fonctionnement efficace des différentes installations. [10]

#### <span id="page-24-1"></span>**I.5.1. Notions et contraintes concernant la charge [10] :**

Le terme générique de "charge" est utilisé pour caractériser la consommation d'énergie d'un utilisateur, et son sens peut varier en fonction du contexte. Il peut désigner soit la puissance demandée ou appelée, soit l'énergie effectivement consommée. En ce qui concerne les puissances, plusieurs termes sont définis :

- La puissance installée : il s'agit de la somme des puissances nominales des appareils qui peuvent être alimentés à un point donné.

- La puissance souscrite : c'est la puissance maximale à laquelle un utilisateur s'engage à ne pas dépasser, et que le fournisseur d'énergie s'engage à lui fournir.

- La puissance de pointe : c'est la valeur la plus élevée atteinte par la puissance pendant une période déterminée, que ce soit sur une journée, une semaine, un mois ou une année. On peut également utiliser les termes "pointe de charge" ou simplement "pointe".

- La puissance moyenne : c'est le quotient de l'énergie délivrée pendant une période par la durée de cette période.

- La puissance garantie : il s'agit de la puissance moyenne sur une période qualifiée de critique.

Ces différentes définitions sont importantes pour comprendre et gérer la consommation d'énergie, en particulier dans le cadre des engagements pris entre les utilisateurs et les fournisseurs d'énergie.

#### <span id="page-25-0"></span>**I.5.2. Caractéristiques des charges :**

Dans la plupart des applications, les moteurs asynchrones à cage d'écureuil sont couramment utilisés. Il est important de prendre en compte la présence de ces charges et leur contribution au courant de court-circuit en cas de défaut. En effet, l'impédance de court-circuit pour ce type de machine est très similaire à l'impédance de démarrage, qui est définie à partir du courant de démarrage généralement fourni par le constructeur. Ce courant de démarrage est généralement de l'ordre de 4 à 7 fois la valeur du courant nominal.

Une autre caractéristique importante de la consommation d'énergie est la présence croissante de convertisseurs basés sur l'électronique de puissance. Ces convertisseurs sont souvent sources de courants harmoniques qui se propagent dans les réseaux électriques, causant des pertes et des perturbations qu'il est nécessaire de protéger pour tous les utilisateurs.

Il est donc essentiel de prendre en compte à la fois les charges des moteurs asynchrones et les convertisseurs électroniques de puissance lors de la conception et de la protection des réseaux électriques. Cela permet de garantir un fonctionnement optimal et de réduire les perturbations et les pertes d'énergie indésirables.

## <span id="page-26-0"></span>**I.6.Qualité de fréquence :**

La fréquence est un élément crucial dans un réseau électrique, il est donc essentiel de la maintenir constante avec des écarts très faibles par rapport à la valeur nominale (50 Hz ou 60 Hz). En effet, toute variation de fréquence témoigne d'un déséquilibre entre la production et la consommation d'énergie. Pour contrôler la fréquence, on utilise un régulateur de vitesse automatique, également appelé gouverneur. Ce dispositif permet de contrôler la vitesse de l'alternateur, assurant ainsi un contrôle précis de la fréquence [10].

Il est crucial de maintenir une fréquence stable dans le réseau électrique, car cela garantit un fonctionnement synchronisé et efficace de tous les équipements et appareils électriques connectés au réseau. Le régulateur de vitesse automatique joue un rôle clé dans cette régulation, en ajustant la vitesse de rotation de l'alternateur pour maintenir une fréquence constante malgré les variations de charge. Cela permet d'éviter les problèmes de déséquilibre et de garantir un fonctionnement fiable du réseau électrique.

# <span id="page-26-1"></span>**I.7.Réglage de la fréquence :**

La régulation de la fréquence est une fonction cruciale dans la gestion du système électrique. En effet, la fréquence est le reflet direct de l'équilibre entre la production et la consommation d'énergie. Afin de garantir un fonctionnement optimal, l'opérateur doit mettre en œuvre toutes les mesures nécessaires pour maintenir cet équilibre constant et éviter tout écart significatif de fréquence audelà des limites admissibles. Cela implique l'utilisation de techniques avancées de régulation et de contrôle, ainsi que la coordination efficace des ressources disponibles. En assurant un réglage précis de la fréquence, on garantit la stabilité et la fiabilité du réseau électrique, permettant ainsi de répondre aux besoins croissants en électricité de manière sûre et efficace.

## <span id="page-27-0"></span>**I.8.Le réglage de la tension :**

La modulation de la puissance réactive produite ou consommée en un point du réseau permet de régler la tension à cet endroit. La machine synchrone conventionnelle, connectée à ce nœud, est le composant le plus facile à activer pour effectuer cette régulation. Ainsi, il est clair que la tension joue un rôle crucial dans le réglage de l'équilibre entre la puissance active et réactive.

## <span id="page-27-1"></span>**I.9.Appel de puissance d'un réseau :**

La demande de puissance des clients d'un réseau varie considérablement en fonction de l'heure de la journée et des saisons. La figure (I.3) illustre les fluctuations quotidiennes et saisonnières typiques observées dans un réseau. Selon ce graphique, la demande de puissance maximale atteint 15 GW pendant l'hiver, ce qui peut dépasser plus que le double de la demande minimale enregistrée pendant l'été, qui est de 6 GW [11].

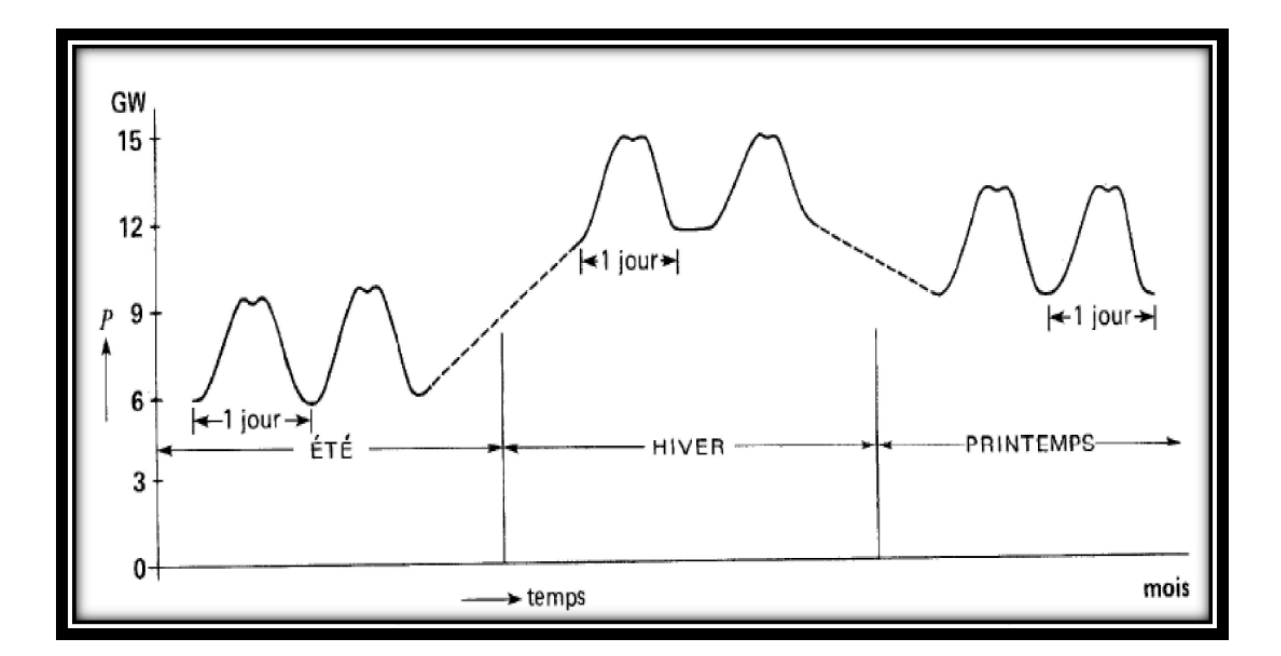

<span id="page-27-2"></span>**Figure .1.3** : Fluctuation typique de l'appel de puissance durant une année

# **I.10.Marché de l'électricité :**

L'ouverture du secteur de l'électricité à la concurrence a donné lieu à l'émergence de nouvelles structures de marché. Parmi celles-ci, les deux plus courantes sont le modèle de marché "pool", qui prend la forme d'une bourse centralisée, et le modèle bilatéral, où un producteur et un consommateur concluent un contrat pour une fourniture d'énergie à un prix négocié entre eux. Ces deux modes de fourniture peuvent également coexister au sein d'une même région, offrant ainsi une certaine flexibilité [10].

## <span id="page-28-0"></span>**I.11. Conclusion :**

Le chapitre met en évidence l'importance de l'électricité dans notre vie moderne et explique le fonctionnement complexe du réseau électrique. Il aborde différents types de centrales électriques, les niveaux de tension du réseau électrique et le rôle essentiel des transformateurs dans le transport et la distribution de l'électricité. Le réseau électrique repose sur des centrales, des lignes de transmission, des postes de transformation et des transformateurs pour fournir une alimentation électrique fiable et stable à nos sociétés.

# <span id="page-29-0"></span>**CHAPITRE** II :

<span id="page-29-1"></span>**Modélisation des réseaux électriques**

#### **II.1- Introduction :**

 L'étude du système d'énergie électrique repose sur la simulation des phénomènes réels à l'aide de modèles qui imitent le comportement des éléments du système physique. La complexité globale du système électrique rend impossible une modélisation unique capable de représenter tous les phénomènes dans toutes les gammes de constantes de temps. Face à certains problèmes, les ingénieurs ont besoin de modèles adaptés à leur étude, en fonction du domaine des constantes de temps concernées. Ainsi, plusieurs modèles ont été développés, chacun correspondant à une plage spécifique de constantes de temps, sous réserve de certaines simplifications. Ces modèles sont valables dans un domaine défini où ils représentent fidèlement les phénomènes réels. La détermination du domaine de validité d'un modèle est un aspect fondamental de la simulation, qui nécessite de préciser les hypothèses formulées pour une application donnée. Les domaines de validité adoptés couvrent les différents régimes du système électrique. [12]

# <span id="page-30-0"></span>**II.2 - Les modèles de comportement :**

 Les modèles de comportement jouent un rôle crucial dans les études du système d'énergie électrique. Leur objectif est de fournir des résultats précis dans un domaine spécifique d'hypothèses qui correspond à leur utilisation. Ces modèles sont considérés comme des boîtes noires, car la représentation physique réelle des phénomènes disparaît et seule la relation entre les données d'entrée et les résultats importe.

 Dans le domaine de la conception et de l'exploitation des réseaux électriques, des modèles simplifiés sont souvent utilisés en raison de leurs ressources informatiques plus légères et de leur usage limité. Cela permet de les intégrer plus facilement dans de vastes ensembles de simulations, ce qui permet de couvrir une large gamme de phénomènes.

 Il est important de noter que ces modèles simplifiés, bien qu'ils ne représentent pas fidèlement la réalité physique des phénomènes, sont adaptés à leur application spécifique et permettent d'obtenir des résultats pertinents dans leur domaine d'utilisation.

#### <span id="page-31-0"></span>**II.3 - Modèles de connaissance :**

 Pour mener des études d'investigation approfondies sur la caractérisation et le comportement d'un système, il est indispensable de disposer de modèles capables d'effectuer des simulations détaillées et précises. Ces modèles doivent permettre d'accéder aux différents paramètres tels que les tensions et les courants.

Ces modèles s'efforcent de reproduire au mieux les phénomènes physiques, tels que les puissances, en suivant de près et de manière fidèle les équations mathématiques qui gouvernent ces phénomènes. En conséquence, ils sont généralement complexes et de grande taille. Néanmoins, ils représentent des références dans leur domaine de validité.

Il est essentiel de souligner que ces modèles de simulation visent à reproduire avec précision les phénomènes physiques, permettant ainsi une compréhension approfondie du système étudié. Toutefois, en raison de leur complexité, leur utilisation peut nécessiter des ressources informatiques considérables.

## <span id="page-31-1"></span>**II.4 Modélisation du réseau électrique :**

Les lignes, les câbles et les transformateurs peuvent être représentés par des éléments en quadripôles à constantes locales, soit en forme de  $\Pi$  (pi) ou de T, similaires à ceux utilisés dans les calculs de répartition. Dans ce contexte, l'état du réseau peut être décrit par des équations complexes de la forme suivante :  $I = Y^d V$ 

Pour utiliser cette représentation en nombres complexes, il est nécessaire de travailler dans des conditions où l'écart par rapport à la fréquence fondamentale est faible et où les variations d'impédance en fonction de la fréquence sont négligeables.

# <span id="page-32-0"></span>**II.5. Modélisation des éléments du réseau électrique :**

## <span id="page-32-1"></span>**II.5.1 Modélisation des générateurs :** [9]

Les machines synchrones triphasées sont couramment utilisées pour la production d'énergie électrique. Leur principe de fonctionnement repose sur la conversion de l'énergie mécanique en énergie électrique, en générant une tension et une fréquence souhaitées (voir figure II.1).

0: La *f*.*e*.*m* à vide.

: La *f*.*e*.*m e*n charge.

*V* : tension de sortie.

 $X_{ar}$ : Réactance de réaction d'induit.

d'un

 $X_s = X_{ar} + X_a$ : Réactance synchrone. : Résistance d'enroulement.

Dans le calcul d'écoulement de puissance, un générateur est modélisé par une source de tension.

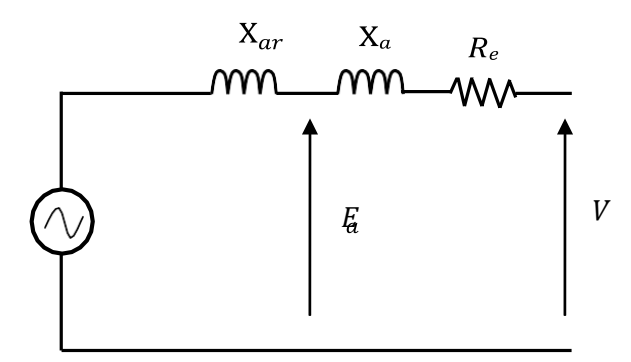

X: Réactance de fuite. **Fig. II.1** : schéma équivalent

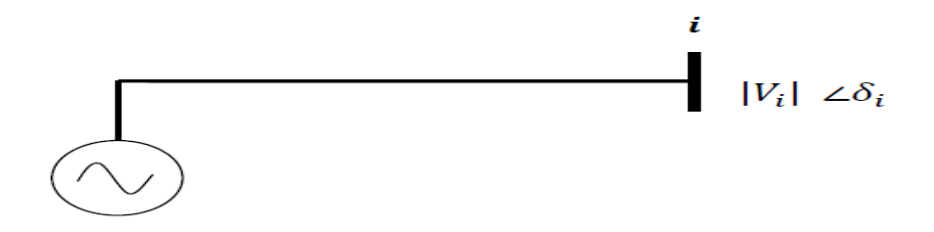

**Fig. II.2** : Modèle du générateur

Avec,

 $|V_i|$ : Module de la tension (à l'accès i).

 $\delta_i$ : Déphasage de la tension (à l'accès i).

La puissance apparente délivrée par le générateur est :

 $S_i = P_i + jQ_i$ 

 $(II-1)$ 

 $(II-2)$ 

La tension est exprimée en pu, sous la forme :

$$
\bar{V}_{\mathbf{i}} = |V_{\mathbf{i}}|e^{j\delta\mathbf{i}}
$$

De manière générale, un générateur de tension est souvent doté d'un régulateur qui garantit une régulation de la tension aux bornes afin de maintenir

sa valeur constante.

#### <span id="page-33-0"></span>**II.5.2 Modélisation des charges :** [9]

Lorsqu'on effectue des calculs de répartition de puissance, les charges sont représentées par des consommations de puissances constantes Pi et Qi (figure II.3). Cela est généralement valable en régime normal, où la fréquence f et la tension Uch

aux bornes de la charge restent constantes. Cependant, lorsque la limite de puissance transmissible est dépassée, il n'existe plus de solutions physiques viables.

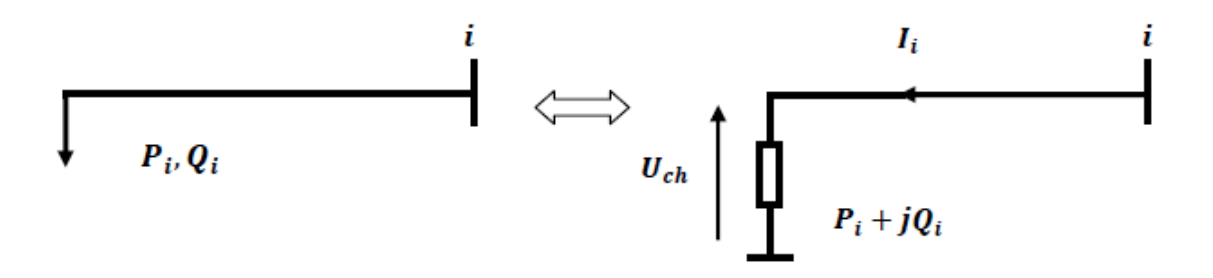

**Fig. II.3** : Modélisation d'une charge

La puissance apparente aux bornes de la charge est donnée par :

 $S_i$ <sub>c</sub> $h = P_i + jQ_i$ 

Avec,

 $\bar{s_{i}}$ ch : Puissance apparente complexe au nœud (i).

 $P_i$ : Puissance active demandée par la charge.

 $Q_i$ : Puissance réactive (elle peut être positive ou négative selon que la charge est de natureinductive, respectivement, capacitive).

 $U_{ch}$ : Tension aux bornes de la charge.

# <span id="page-34-0"></span>**II.5.3. Modélisation des lignes aériennes :**

Les lignes aériennes ont pour but de transporter l'énergie électrique produite par les centrales de production jusqu'aux consommateurs les plus éloignés. Une ligne électrique peut être envisagée comme une série de circuits où les paramètres sont uniformément répartis sur toute sa longueur. Ces circuits sont constitués d'un nombre infini d'éléments identiques, tels que des résistances et des inductances linéiques dans le sens longitudinal, ainsi que des capacités linéiques dans le sens transversal (voir figure II.4) [13].

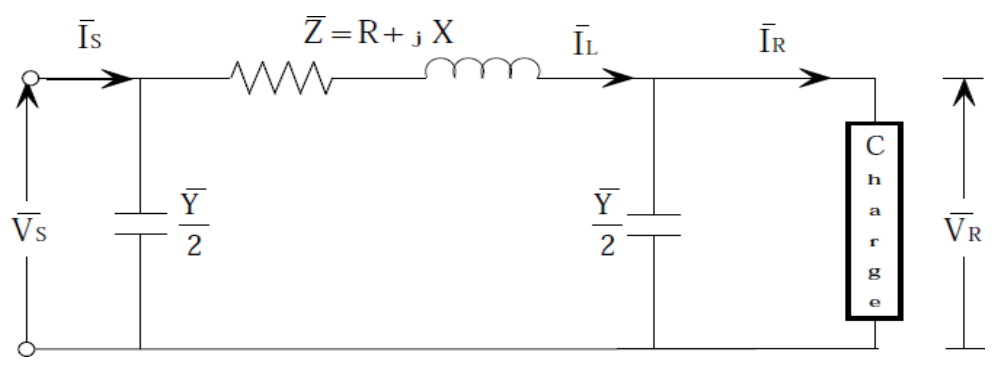

**Fig. II.4:** Modèle en π d'une ligne aérienne

Appliquant la loi de Kirchhoff pour déterminer la tension  $\bar{V}_s$  et le courant  $\overline{I}_s$  à la source, on aura le système d'équation suivant :

$$
\begin{cases}\n\overline{V_S} = A \cdot \overline{V_R} + B \cdot \overline{I_R} \\
\overline{I_S} = C \cdot \overline{V_R} + D \cdot \overline{I_R}\n\end{cases}
$$
\n(II-3)

Sous la forme matricielle :

$$
\begin{bmatrix} \bar{V}_S \\ \bar{I}_S \end{bmatrix} = \begin{bmatrix} A & B \\ C & D \end{bmatrix} * \begin{bmatrix} \bar{V}_R \\ \bar{I}_R \end{bmatrix}
$$
\n(II-4)

Avec, A, B, C et D sont des paramètres qui dépendent des constantes de la ligne de transmission, lesquelles seront déterminées ultérieurement.

Vs, Is : Tension et courant à la source respectivement.

VR, IR: Tension et courant à la réception respectivement.

- Z: Impédance de la ligne.
- R, X : Résistance et réactance de la ligne respectivement.
- Y: Admittance shunt de la ligne.
La tension et le courant à l'extrémité source sont obtenus comme suit :

De la figure II.4 on a :

$$
\bar{I}_L = \bar{I}_R + \frac{\bar{Y}}{2}\bar{V}_R
$$
\n(II-5)

La tension à la source est :

$$
\bar{V}_S = \bar{V}_R + \bar{Z} \cdot \bar{I}_L \tag{II-6}
$$

 $(TT - 6)$ 

On remplaçant (II-5) dans (II-6) on aura :

$$
\bar{V}_S = \left(1 + \bar{Z}\frac{\bar{Y}}{2}\right)\bar{V}_R + \bar{Z}\cdot\bar{I}_R
$$
\n(II-7)

Le courant à la source est:

$$
\bar{I}_{S} = \bar{I}_{L} + \frac{\bar{Y}}{2}\bar{V}_{S}
$$
 (II-8)

Remplaçant (1I-5) et (II-7) dans (II-8) on obtient :

$$
\bar{I}_S = \bar{Y} \left( 1 + \bar{Z} \frac{\bar{Y}}{4} \right) \bar{V}_R + \left( 1 + \bar{Z} \frac{\bar{Y}}{2} \right) \bar{I}_R \tag{II-9}
$$

Les équations (II.7) et (II.8) peuvent être écrites sous la forme matricielle

$$
\begin{bmatrix} \bar{V}_S \\ \bar{I}_S \end{bmatrix} = \begin{bmatrix} \left( 1 + \bar{Z} \frac{\bar{Y}}{2} \right) & \bar{Z} \\ \bar{Y} \cdot \left( 1 + \bar{Z} \frac{\bar{Y}}{4} \right) & \left( 1 + \bar{Z} \frac{\bar{Y}}{2} \right) \end{bmatrix} * \begin{bmatrix} \bar{V}_R \\ \bar{I}_R \end{bmatrix}
$$
(II-10)

Par identification des équations (II-4) et (II-10) on aura :

$$
A = D = \left(1 + \bar{Z}\frac{\bar{Y}}{2}\right); B = \bar{Z}; C = \bar{Y} \cdot \left(1 + \bar{Z}\frac{\bar{Y}}{4}\right)
$$

## **II.5.4. Modélisation du transformateur :**

On retrouve différents types de transformateurs dans les réseaux de transport de l'énergie électrique, qui sont couramment utilisés :

- Les transformateurs fonctionnant à leur régime nominal, c'est-à-dire avec un rapport de transformation fixe.

- Les transformateurs à gradin, qui permettent de régler le rapport de transformation.

- Les transformateurs déphaseurs, dont le rapport de transformation peut être représenté par un nombre complexe. [9] [14]

Ces transformateurs statiques sont essentiels aux différents niveaux de tension du réseau électrique, car ils facilitent la conversion de l'énergie électrique alternative pour répondre aux besoins spécifiques de la production, du transport (en réduisant les pertes en ligne) et de la distribution à haute tension (HT), ainsi qu'à la moyenne tension (MT) et à la basse tension (BT).

# **II.5.4.1 Transformateur à gradins [13]**

On peut représenter un transformateur à gradins de la manière suivante :

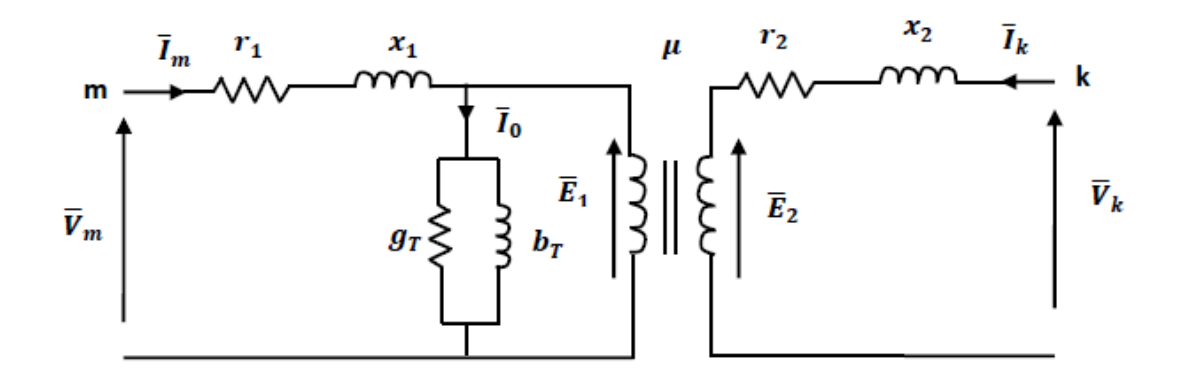

**Fig. II.5** : Modèle d'un transformateur

Avec :

Vm, Im : Tension et courant respectivement au primaire du transformateur ;

Vk, Ik: Tension et courant respectivement au secondaire du transformateur ;

 $\bar{E}_1$ ,  $E_2$ : F.e.m primaire et secondaire respectivement;

 $Z_1 = r_1 + jx_1$ : Impédance de l'enroulement primaire ;

 $Z_2 = 1_2 + jx_2$ : Impédance de l'enroulement secondaire ;

1₁, 12: Résistance de l'enroulement primaire et secondaire respectivement ;

X<sub>1</sub>, X<sub>2</sub> : Réactance de l'enroulement primaire et secondaire respectivement ;

 $Y_1 = \text{gr} + \text{jbr:Admittance shunt;}$ 

gr, br: Conductance et susceptance shunt ;

Io: Courant qui traverse la branche magnétisante ;

μ: Rapport de transformation.

 En négligeant l'effet de la branche magnétisante et en réduisant l'impédance de l'enroulement primaire au secondaire, le schéma approximatif du transformateur à gradins peut être représenté comme suit :

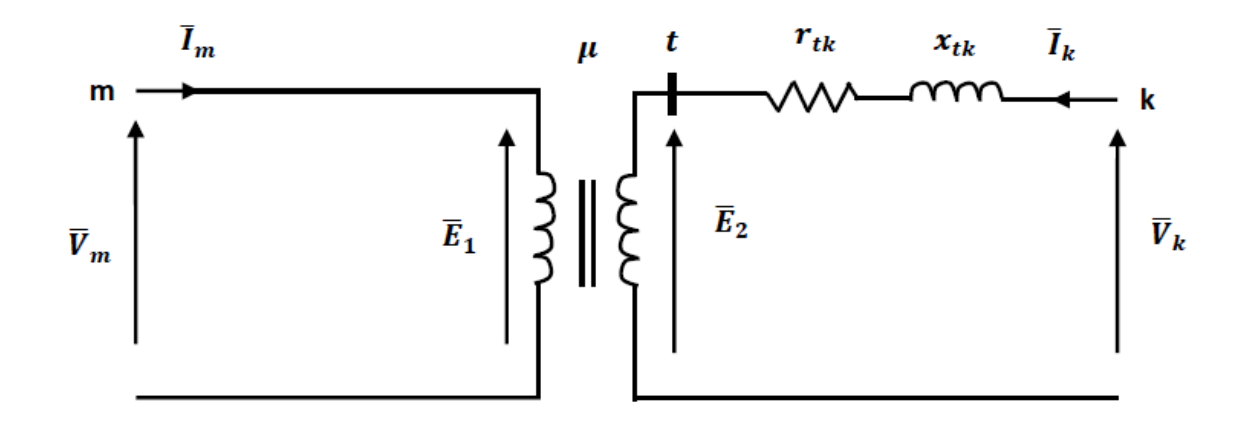

**Fig. II.6**: Modèle approximatif du transformateur

Avec:

$$
\bar{z}_{tk} = r_{tk} + jx_{tk} \tag{II-11}
$$

Z<sub>tk</sub> : Impédance du transformateur ramenée au secondaire.

 $r_{tk}$ ,  $x_{tk}$ : La résistance et la réactance, respectivement, du transformateur ramenée au secondaire.

De la figure II.6, on peut écrire :

$$
\mu = \frac{\bar{E}_1}{\bar{E}_2} = -\frac{\bar{I}_k}{\bar{I}_m} \tag{II-12}
$$

$$
\bar{V}_m = \bar{E}_1 \tag{II-13}
$$

$$
\bar{V}_k = \bar{E}_2 + (r_{tk} + jx_{tk})\bar{I}_k
$$
\n(II-14)

Les équations (II-11), (II-12) et (II-13) nous donnent les expressions des courants comme suit:

$$
\begin{cases}\n\bar{I}_m = \frac{\bar{y}_{tk}}{\mu^2} \bar{V}_m + \frac{-\bar{y}_{tk}}{\mu} \bar{V}_k \\
\bar{I}_k = \frac{-\bar{y}_{tk}}{\mu} \bar{V}_m + \bar{y}_{tk} \bar{V}_k\n\end{cases}
$$
\n(II-15)

Avec:

$$
\bar{y}_{tk} = \frac{1}{\bar{z}_{tk}}\tag{II-16}
$$

Sous forms matricielle:

$$
\begin{bmatrix} \bar{I}_m \\ \bar{I}_k \end{bmatrix} = \begin{bmatrix} \left(\frac{\bar{y}_{tk}}{\mu^2}\right) & \left(\frac{-\bar{y}_{tk}}{\mu}\right) \\ \left(\frac{-\bar{y}_{tk}}{\mu}\right) & \bar{y}_{tk} \end{bmatrix} * \begin{bmatrix} \bar{V}_m \\ \bar{V}_k \end{bmatrix}
$$
\n
$$
(II-17)
$$

D'où la matrice admittance nodale du transformateur est :

$$
\bar{Y}_{TR} = \begin{pmatrix} \frac{\bar{y}_{tk}}{\mu^2} & \frac{-\bar{y}_{tk}}{\mu} \\ \frac{-\bar{y}_{tk}}{\mu} & \bar{y}_{tk} \end{pmatrix}
$$
\n(II-18)

# **II.5.4.2 Transformateur déphaseur :** [13]

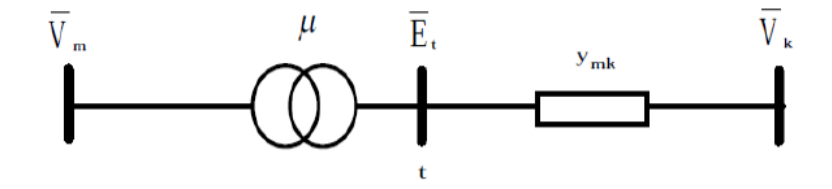

**Fig. II.7**: Modèle d'un transformateur déphaseur

Etant donné que le transformateur est idéal, on aura :

$$
\bar{S}_m = \bar{S}_t \tag{II-19}
$$

Donc:  $\bar{E}_{m}\bar{I}_{m}^{*} = \bar{E}_{t}\bar{I}_{t}^{*}$ ∗ Alors,  $\overline{I}_m = \frac{\overline{E}_{\text{t}}^*}{\overline{F}_{\text{t}}^*}$  $\frac{E_t}{\bar{E}_m^*} \bar{I}_t$ Avec  $\bar{I}_t = -\bar{I}_k$ , on aura :  $\bar{I}_m = -\frac{\bar{E}_t^*}{\bar{E}_k^*}$  $\frac{E_t}{\bar{E}_m^*} \bar{I}_k$ Sachant que,  $\bar{\mu} = \frac{\bar{E}_m}{\bar{E}_m}$  $\frac{E_m}{\bar{E}_t}$  et  $\bar{E}_m = \bar{V}_m$ , alors:

$$
\bar{I}_k(\bar{V}_k - \bar{E}_t)\bar{y}_{mk} = \left(\bar{E}_t - \frac{\bar{V}_m}{\bar{\mu}}\right)\bar{y}_{mk}
$$
\n(II-20)

$$
\left(\bar{E}_t - \frac{\bar{V}_m}{\bar{\mu}}\right)\bar{y}_{mk} = -\frac{\bar{y}_{mk}}{\bar{\mu}}\bar{V}_m + \bar{y}_{mk}\bar{V}_k
$$
\n(II-21)

Finalement, on obtient :

$$
\begin{bmatrix} \bar{I}_m \\ \bar{I}_k \end{bmatrix} = \begin{bmatrix} \left(\frac{\bar{\mathcal{Y}}_{mk}}{\mu^2}\right) & \left(\frac{-\bar{\mathcal{Y}}_{mk}}{\bar{\mu}^*}\right) \\ \left(\frac{-\bar{\mathcal{Y}}_{mk}}{\bar{\mu}}\right) & \bar{\mathcal{Y}}_{mk} \end{bmatrix} * \begin{bmatrix} \bar{V}_m \\ \bar{V}_k \end{bmatrix}
$$
(II-22)

D'où, la matrice admittance du transformateur déphaseur est :

$$
\bar{Y}_{TR} = \begin{pmatrix} \frac{\bar{y}_{mk}}{\mu^2} & \frac{-\bar{y}_{mk}}{\bar{\mu}^*} \\ \frac{-\bar{y}_{mk}}{\bar{\mu}} & \bar{y}_{mk} \end{pmatrix}
$$
\n(II-23)

#### **II.6.1 Modélisation des productions et des consommations :**

Les nœuds électriques représentent les sites de production et de consommation d'électricité, symbolisés par des injecteurs de puissance. Une injection positive (respectivement négative) indique une production (respectivement une consommation) d'électricité.

Le bilan algébrique des puissances actives (Pi) et réactives (Qi) correspond aux différences entre les puissances injectées et les puissances consommées au nœud i.

# **II.6.2 Modélisation des moyens de compensations :**

# **II.6.2.1 Les groupes thermiques et hydrauliques :**

Les groupes thermiques et hydrauliques jouent un rôle essentiel dans le contrôle de la tension et de la compensation réactive. Ils agissent comme des sources de tension en utilisant la force électromotrice de l'alternateur, et ils maintiennent la tension stable en régulant celle-ci à l'aide de leur régulateur de tension spécifique.

# **II.6.2.2 Les condensateurs :**

Les condensateurs jouent un rôle essentiel en fournissant une partie de l'énergie réactive nécessaire pour alimenter les charges ou le réseau électrique Ils contribuent ainsi à compenser la consommation d'énergie réactive.

#### **Fig. II.8 :** Modèle

d'une condensateur.

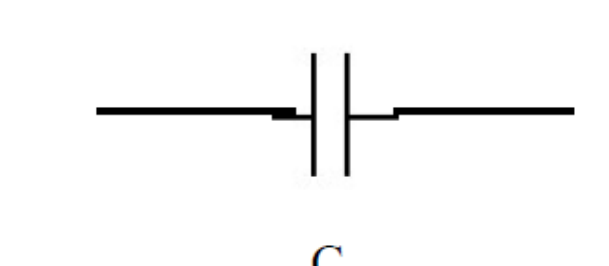

#### **II.6.2.3 les inductances :**

Les inductances sont utilisées pour compenser l'excès d'énergie réactive fournie lorsqu'il y a une diminution de la charge, que ce soit par les lignes à très haute tension ou par des câbles faiblement chargés. Elles permettent de rétablir l'équilibre en absorbant cette énergie réactive excédentaire**.**

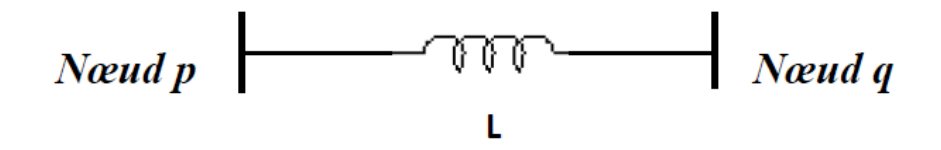

**Fig. II.9 :** Modèle d'un nœud.

# **II.6.2.4 Les compensateurs synchrones :**

Les compensateurs synchrones sont des machines tournantes capables de fournir ou d'absorber de la puissance réactive sans échanger de puissance active. En d'autres termes, ils peuvent réguler le facteur de puissance en ajustant l'énergie réactive sans affecter la puissance active du système.

# **II.6.2.5 Les compensateurs statiques :**

Les compensateurs statiques tirent leur nom du fait qu'ils ne comportent aucun élément tournant. Ils sont composés d'un ensemble de condensateurs et d'inductances. Certains d'entre eux sont équipés de dispositifs de réglage automatique contrôlés par des thyristors.

En résumé, les compensateurs statiques utilisent des condensateurs et des inductances pour ajuster la puissance réactive du système électrique. Certains modèles intègrent des thyristors pour permettre un réglage automatique de ces compensateurs.

# **II.7 Modélisation des nœuds du réseau électrique** : [9] [15]

Chaque nœud d'un réseau électrique est défini par quatre variables : Pi (puissance active), Qi (puissance réactive), Vi (tension) et  $\delta$ i (angle de phase). En utilisant les équations principales de l'écoulement de puissance, si l'on connaît deux de ces variables, il est possible de déterminer les deux autres. Cependant, en pratique, la résolution du problème se présente différemment. Pour cela, il est nécessaire de classer les nœuds du système selon les catégories suivantes :

# **II.7.1 Nœud générateur (P, V) ou barre de régulation :**

Un nœud générateur (P, V) ou une barre de régulation se réfère à un nœud qui est directement connecté à un générateur ou à une source d'énergie réactive. Ce nœud spécifie la puissance active et le module de tension, laissant ainsi à déterminer la puissance réactive Q et l'angle de phase θ. La production d'énergie réactive est soumise à des limites inférieures et supérieures, notées respectivement Qmin et Qmax. Lorsque l'une de ces limites est atteinte, la valeur de la puissance réactive se fixe à cette limite, tandis que la tension se réajuste en conséquence. Dans ce cas, le nœud se transforme en un nœud charge (P, Q) où les valeurs de puissance active et réactive sont spécifiées.

#### **II.7.2 Nœud consommateur (P, Q) ou barre de charge :**

Un nœud consommateur (P, Q) ou une barre de charge fait référence à un nœud qui est directement connecté à une charge et ne possède aucune source d'énergie. Les puissances active et réactive sont spécifiées, tandis que l'amplitude de la tension et l'angle de phase restent à déterminer en fonction de la demande en énergie électrique. Ils varient en fonction de cette demande.

# **II.7.3** Nœud bilan  $(|V| \delta)$  ou barre d'équilibre :

Un nœud d'équilibrage, également connu sous le nom de nœud bilan, est connecté à un générateur relativement puissant. Il est pris en compte lors du calcul du flux de puissance pour compenser les pertes actives et assurer l'équilibre entre la demande et la production de puissance active. Dans un nœud bilan, l'amplitude de tension et l'angle de phase sont spécifiés, et il reste à déterminer les valeurs de P et Q. Enfin, il est nécessaire de mesurer les angles de phase par rapport à une référence, qui est l'accès bilan. L'angle de phase de cette référence est défini comme étant égal à zéro.

# **II.8 Conclusion :**

En conclusion, la modélisation du système d'énergie électrique est un processus essentiel pour comprendre et analyser le fonctionnement complexe de ce système. Les modèles utilisés, qu'ils soient basés sur le comportement ou la connaissance, permettent de simuler les phénomènes électriques et de prédire les résultats dans différentes conditions. Bien que ces modèles simplifient la réalité physique, ils fournissent des informations pertinentes et contribuent à la prise de décisions éclairées en matière de planification, d'exploitation et de gestion des réseaux électriques. Grâce à la modélisation, il est possible d'optimiser l'efficacité énergétique, de garantir la stabilité du système et de faciliter l'intégration des énergies renouvelables, contribuant ainsi à un avenir énergétique durable.

# **CHAPITRE III :**

**Méthodes calcul d'écoulement de puissance**

# **III. Introduction :**

Les études de l'écoulement de puissance sont d'une grande importance dans la planification et la conception de l'expansion future des réseaux électriques, ainsi que dans la détermination de la meilleure exploitation possible. L'expansion future des réseaux électriques, ainsi que pour déterminer le meilleur fonctionnement des réseaux existants. Les principales informations obtenues à partir d'une étude de l'écoulement de puissance sont les suivantes l'amplitude et l'angle de phase de la tension à chaque barre et la puissance réelle et réactive circulant dans chaque ligne, Puissance réelle et réactive circulant dans chaque ligne. Cependant, de nombreuses informations supplémentaires de valeur sont fournies par l'imprimé de l'étude de l'écoulement de puissance. Cependant, de nombreuses informations supplémentaires sont fournies par l'impression de la solution à partir des programmes informatiques utilisés par les compagnies d'électricité. La plupart de ces caractéristiques sont mises en évidence dans notre discussion sur les études de l'écoulement de puissance dans le présent document de l'étude des l'écoulement puissance dans ce chapitre [22]

Les objectifs les plus importants de l'étude de l'écoulement de puissance sont :

1. La détermination des puissances réactives et actives dans la ligne de transmission basée sur certaines considérations à priori associées au récepteur ou au générateur.

2. Calcul des différences de potentiel à chaque nœud ou jeu de barre (bus en terminologie anglo-saxon).

3. Vérifier qu'aucune ligne n'est surchargée. La surcharge peut signifier que la ligne est proche de la stabilité thermique.

4. Surveillance de la ligne en cas de ré-enclenchement.

5. Détermination de l'écoulement de puissance spécifique qui conduit à un dispatching optimum en calculant l'état du réseau (P, Q, V, δ, …) dans des hypothèses données de production et de consommation. [2]

Nous examinerons quelques-unes des méthodes sur lesquelles reposent les solutions au problème des l'écoulement puissance. La valeur de l'ordinateur de l'écoulement de puissance dans la conception des réseaux électriques et dans la gestion de l'énergie dans la conception et l'exploitation des réseaux électriques deviendra évidente. [3]

# **III – 1. Classification des nœuds (Jeux de barres) :** [23]

La pratique générale dans les études de l'écoulement de puissance consiste à identifier trois types de bus dans le réseau. A chaque bus i, deux des quatre quantités  $\delta$ i, |Vi |, Pi et Qi sont spécifiées et les deux autres sont calculées.

À chaque barre sont définis les 4 paramètres :

P: puissance active injectée ou soutirée

Q: puissance réactive injectée ou soutirée

V: module de la tension

δ: déphasage de la tension.

Les quantités spécifiées sont choisies en fonction de la discussion suivante :

# 1.LES JEUX DE BARRES DE CONTROLE (**CONTROL BUS**) :

Appelés aussi les jeux de barres (**PV**), pour ce type de jeux de barre, on associe les centrales de production. On spécifie la puissance active et le module de la tension. Les variables à déterminer sont la phase de la tension et la puissance réactive.

# 2.LES JEUX DE BARRES DE CHARGE (**LOAD BUS**) :

appelés aussi les jeux de barres (**PQ**), pour ce type de jeux de barre, on associe généralement les charges. Ces dernières sont caractérisées par la consommation des puissances active et réactive. On peut aussi associer des générateurs avec des puissances active et réactive fixées. Les variables à déterminer sont le module et la phase de la tension

# 3.LE JEU DE BARRES DE REFERENCE (**SLACK BUS**) :

Ce jeu de barres connu aussi par le jeu de barres balancier ou bilan, est choisi parmi ceux où un générateur est connecté. Le rôle de ce jeu de barres est de fournir la puissance supplémentaire nécessaire pour compenser les pertes transmission, car celles-ci ne sont pas connues d'avance. En plus, ce jeu de barres sert de référence pour les phases des tensions. Par convention, ce jeu de barre est identifié par le jeu de barres n° 1, dont le module et la phase de tension sont toujours spécifies (V<sub>1</sub>=1pu et  $\delta$ 1= 0). Donc, les puissances P<sub>1</sub> et Q<sub>1</sub> sont inconnues, du fait que Pg1 et Qg1 ne sont pas spécifiées d'avance. Par conséquent, les équations d'équilibres des puissances pour le jeu de barres de référence ne sont pas explicitement incluses dans la formulation du problème de l'écoulement de puissance Cependant P1 et Q1 peuvent être calculées après avoir obtenu la solution du problème .

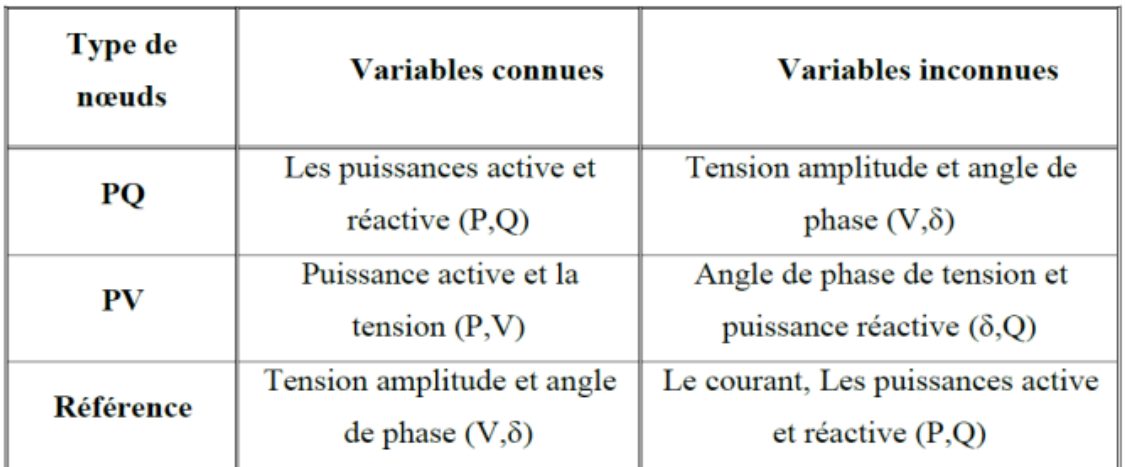

Tableau (III.1): Les types de nœuds des réseaux éclectiques.

# **III – 2. Le problème de l'écoulement de la puissance :**[22]

Les admittances propres et mutuelles des barre qui composent la matrice d'admittance du barre Y ou les impédances du point de conduite et de transfert qui composent le barre Z peuvent être utilisées pour résoudre le problème de l'écoulement de la puissance. Nous limitons notre étude aux méthodes utilisant les admittances. Le point de départ pour l'obtention des données qui doivent être fournies à l'ordinateur est le suivant Le point de départ pour obtenir les données qui doivent être fournies à l'ordinateur est le schéma unifilaire du système. Les lignes de transmission sont représentées par leurs circuits équivalents nominaux Ii de phase supérieure, tels que celui de la Fig (III.1).

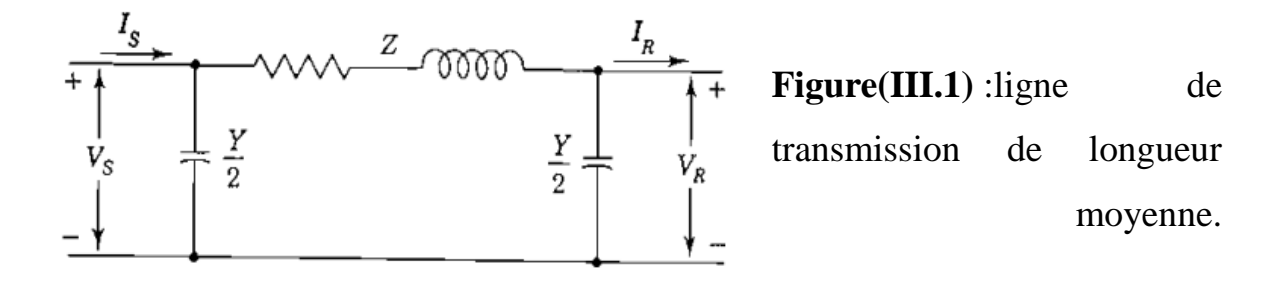

Pour chaque ligne, les valeurs numériques de l'impédance série Z et de l'admittance totale de charge de ligne Y (généralement en termes de méga vars de charge de ligne à la tension nominale). méga vars à la tension nominale du système) sont nécessaires pour que l'ordinateur puisse déterminer tous les éléments de l'équation N. puisse déterminer tous les éléments de la matrice d'admittance des barre N X N dont l'élément typique Yij est :

$$
Y_{ij} = |Y_{ij}| \angle \theta_{ij} = |Y_{ij}| \cos \theta_{ij} + j |Y_{ij}| \sin \theta_{ij} = G_{ij} + j B_{ij}
$$
 (III.1)

D'autres informations essentielles comprennent les valeurs nominales et les impédances des transformateurs, les valeurs nominales des condensateurs shunt et les réglages des prises des transformateurs. Avant chaque étude d'écoulement de puissance, certaines tensions de barre et injections de puissance doivent avoir des valeurs connues, comme indiqué ci-dessous. La tension à une barre i typique du système est donnée en coordonnées polaires par :

$$
V_i = |V_i| \angle \delta_i = |V_i| (\cos \delta_i + j \sin \delta_i)
$$
\n(III.2)

et la tension à un autre barre j est écrite de la même manière en changeant l'indice de i à j. Le courant net injecté dans le réseau au barre i en termes d'éléments Y in du barre Y est donné par la sommation suivante :

$$
I_i = Y_{i1}V_1 + Y_{i2}V_2 + \dots + Y_{iN}V_N = \sum_{n=1}^{N} Y_{in}V_n
$$
 (III.3)

En général, pour un réseau avec n bus indépendants, on peut écrire les n équations : [24]

$$
Y_{11}\dot{V}_1 + Y_{12}\dot{V}_2 + \dots + Y_{1n}\dot{V}_n = \dot{I}_1
$$
  
\n
$$
Y_{21}\dot{V}_1 + Y_{22}\dot{V}_2 + \dots + Y_{2n}\dot{V}_n = \dot{I}_2
$$
  
\n
$$
\dots
$$
  
\n
$$
Y_{n1}\dot{V}_1 + Y_{n2}\dot{V}_2 + \dots + Y_{nn}\dot{V}_n = \dot{I}_n
$$
  
\n(III.4)

La forme de la matrice est la suivante :

$$
\begin{bmatrix} Y_{11} & Y_{12} & \dots & Y_{1n} \\ Y_{21} & Y_{22} & \dots & Y_{2n} \\ \vdots & \vdots & & \vdots \\ Y_{n1} & Y_{n2} & \dots & Y_{nn} \end{bmatrix} \begin{bmatrix} \dot{V}_1 \\ \dot{V}_2 \\ \vdots \\ \dot{V}_n \end{bmatrix} = \begin{bmatrix} \dot{I}_1 \\ \dot{I}_2 \\ \vdots \\ \dot{I}_n \end{bmatrix}
$$

$$
(III.5)
$$

$$
Du: \t I= YV \t(III.6)
$$

I : vecteur complexe des Courants nodaux injectée dans le réseau ;

Y : matrice complexe des admittances nodales complexe ;

V : vecteur complexe des tensions nodales.

Soit Pi et Qi la puissance réelle et réactive nette entrant dans le réseau au niveau du barre i. Le conjugué complexe de la puissance injectée au niveau du barre i est alors le suivant :

$$
P_i - jQ_i = V_i^* \sum_{n=1}^N Y_{in} V_n \tag{III.7}
$$

dans laquelle nous substituons les équations (III.1) et (III.2)pour obtenir :

$$
P_i - jQ_i = \sum_{n=1}^{N} |Y_{in}V_iV_n| \angle \theta_{in} + \delta_n - \delta_i
$$
\n(III.8)

En développant cette équation et en mettant en équation les parties réelles et réactives, on obtient :

$$
P_i = \sum_{n=1}^{N} |Y_{in}V_iV_n|\cos(\theta_{in} + \delta_n - \delta_i)
$$
  
\n
$$
Q_i = -\sum_{n=1}^{N} |Y_{in}V_iV_n|\sin(\theta_{in} + \delta_n - \delta_i)
$$
\n(III.9)

(III.10)

Les équations (III.9) et (III.10) constituent la forme polaire des équations de l'écoulement de puissance ; elles fournissent des valeurs calculées pour la puissance réelle nette Pi et la puissance réactive Qi entrant dans le réseau au niveau du bus type i. Soit Pgi la puissance programmée générée au bus i et Pdi la demande de puissance programmée de la charge à ce bus.

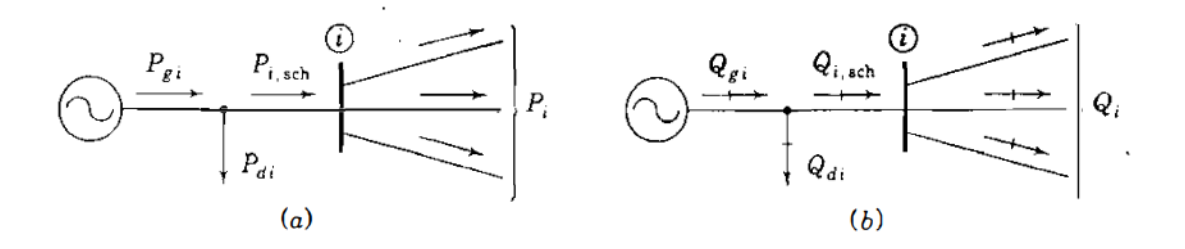

**Figure(III.2) :** Notation pour (a) la puissance active et (b) la puissance réactive à un bus i typique dans les études l'écoulement de puissance.

# **III – 3. Méthode de Gauss-Seidel :**

La méthode de Gauss-Seidel est une méthode itérative et consiste à calculer successivement la tension à chaque barre du réseau. [21]

Dans les calculs d'écoulement de puissance, les équations de système peuvent être écrites en termes de courant, tension, ou puissance au P<sup>éme</sup> nœud. Nous savons que l'équation de la matrice des tensions inconnues, en utilisant la matrice d'accès de n nœud est donnée comme suit : [20]

Avec 0 est le nœud commun.

$$
\begin{pmatrix} I_1 \\ I_2 \\ \vdots \\ I_p \end{pmatrix} = \begin{pmatrix} Y_{11} & Y_{12} & \dots & \dots & Y_{1n} \\ Y_{21} & Y_{22} & \dots & \dots & Y_{2n} \\ \vdots & \vdots & & & \vdots \\ \vdots & \vdots & & & \vdots \\ Y_{n1} & Y_{n2} & \dots & \dots & Y_{nn} \end{pmatrix} \begin{pmatrix} V_{01} \\ V_{02} \\ \vdots \\ V_{0n} \end{pmatrix}
$$
\n(III.10)

Bien que les courants entrant dans les nœuds des générateurs et des charges ne soient pas connus, ceux-ci peuvent être écrits en termes de P, Q, et V :

$$
I_p = \frac{P_p - jQ_p}{V_p^*}
$$
(III.11)  

$$
\frac{P_p - jQ_p}{V_p^*} = Y_{p1}V_1 + Y_{p2}V_2 + Y_{p3}V_3 + \dots + Y_{pp}V_{pp} \dots Y_{pn}V_n
$$
(III.12)

On peut écrire cette équation comme suite :

$$
V_{p} = \frac{1}{Y_{pp}} \left[ \frac{P_{p} - jQ_{p}}{V_{p}^{*}} - Y_{p1}V_{1} - Y_{p3}V_{3} - \dots - Y_{pn}V_{n} \right]
$$
\n(III.13)

En général, pour le p<sup>éme</sup>nœud :

$$
V_{p} = \frac{1}{Y_{pp}} \left[ \frac{P_{p} - jQ_{p}}{V_{p}^{*}} - \sum_{q=1}^{q=n} Y_{pq} V_{q} \right] \text{ pour } p \neq q
$$
\n(III.14)

La tension **Vp** à la **(K+1)éme** itération peut s'écrire comme suit :

$$
V_p^{k+1} = \frac{1}{Y_{pp}} \left[ \frac{P_p - jQ_p}{V_p^*} - \sum_{q=1}^{p-1} Y_{pq} V_q^{k+1} - \sum_{q=p+1}^{n} Y_{pq} V_q^k \right]
$$
\n(III.15)

La résolution de cette équation avec la méthode Gausse-Seidel suit la procédure suivante :

**1 ère étape :** initialisation des tensions.

Pour les nœuds de type (P-Q), on prend :  $V_p^{(0)}=1+j0$ 

Pour les nœuds de type (P-V), on prend :  $V_p = V_p^{\delta} + j0$ , avec  $\delta$  le déphasage de la tension.

**2 ème étape :** calculer les nouvelles valeurs des tensions au niveau de l'accès (p), en utilisant l'expression (III.17).

**3 ème étape :** faire le test de convergence : Si le test est positif, on arrête la résolution. Sinon on revient à 2ème étape.

#### -**Critère de convergence :**

La solution de calcul d'écoulement de puissance est atteinte lorsque la relation ci-dessous est satisfaite :

$$
P_p + jQ_p = V_p I_p^*
$$

On définit les mismatchs en puissance active et réactive en nœud (p) comme suit :

$$
\begin{cases}\n\Delta P_p = P_p^{\delta p} - P_p^{cal} \\
\Delta Q_p = Q_p^{\delta p} - Q_p^{cal}\n\end{cases}
$$
\n(III.16)

Cas des nœuds producteurs (P-V) Les données sont la puissance active P et le module de la tension V. Les inconnus sont la puissance réactive Q et le déphasage δ .

En ce nœud, le calcul diffère par rapport au nœud consommateur (Nœud (P-Q)), la puissance réactive Q, n'est pas connue. Selon le diagramme des puissances de la machine synchrone, la puissance Q d'un groupe générateur doit demeurer entre une limite supérieure

La procédure de calcul est la suivante :

**1 ère étape** : Initialisation des tensions

Pour les nœuds de type (P-Q), on prend :  $V_p^{(0)} = 1 + j0$ 

Pour les nœuds de type (P-V), on prend :  $V_p = V_p^{\delta} + j0$ 

**2 ème étape** : Calculer la puissance réactive au niveau du nœud (P-V).

$$
Q_p^{cal}=f_p^{(0)}\Sigma_{q=1}^n\left(G_{pq}e_q^{(0)}-B_{pq}f_q^{(0)}\right)-e_p^{(0)}\Sigma_{q=1}^n\left(G_{pq}f_q^{(0)}+B_{pq}e_q^{(0)}\right)
$$

**3 ème étape** : On fait le test :

$$
Q_{\min} \le Q_p^{cal} \le Q_{\min}
$$

(III.17)

a)– Si  $Q^{cal}$ <sub>p</sub> satisfait le test :

Calculer  $V^{K+1}P$  en utilisant la formule (III.17), avec :

Une fois  $V^{K+1}P$  obtenue alors :  $Q_p^{\delta} = Q_p^{cal}$ 

$$
V_p^{k+1} = e_p^{k+1} + j f_p^{k+1}
$$

$$
\delta_p = \text{Arctg}\left(\frac{f_p^{k+1}}{e_p^{k+1}}\right)
$$

La tension nouvelle au nœud (P-V) sera :

$$
V_p^{k+1} = |V_p^{\delta}| \angle \delta_p^{k+1} = |V_p^{k+1}| \left(\cos \delta_p^{k+1} + j \sin \delta_p^{k+1}\right)
$$
\n(III.18)

b)- Sinon :

$$
-Si \hspace{1.5cm} Q^{\rm cal}{}_{p} \geq Q_{\rm max} \, .
$$

on prend  $Q_p^{\delta} = Q_{max}$  le nœud (P-V) devient un nœud de type (P-Q). La formule (III.15) est utiliser pour calculer la nouvelle valeur de la tension  $V^{K+1}P$ 

$$
-Si \qquad Q^{\text{cal}}{}_{p} \leq Q_{\text{min}}
$$

On prend  $Q^{cal}$ <sub>p =</sub>  $Q_{min}$ , on utilisera la formule (III.15) pour calculer  $V^{K+1}P$ 

## **III – 4. La méthode de Newton-Raphson :**

La méthode de Newton-Raphson (NR) a des caractéristiques de convergence puissantes, peu de nombre d'itérations sont exigées, par rapport à la méthode de Gauss-Seidel, à condition que l'évaluation initiale ne soit pas très loin des résultats finals. Les valeurs initiales peuvent même être d'abord estimées en utilisant un couple d'itérations avec la méthode de Gauss-Seidel. Les formes modifiées de la méthode de NR fournissent encore des algorithmes plus rapides. [20]

Soit le système d'équation non linéaire suivant : [19]

$$
\begin{cases}\nY_1 = f_1(x_1, x_2, x_3, \dots, x_n) \\
Y_2 = f_2(x_1, x_2, x_3, \dots, x_n) \\
\vdots \quad \vdots \quad \vdots \quad \vdots \quad \vdots \\
Y_n = f_n(x_1, x_2, x_3, \dots, x_n)\n\end{cases}
$$
\n(III.19)

Si on suppose que les solutions initiales du système sont :

$$
(x_1^0, x_2^0, x_3^0, \dots, x_n^0)
$$
  
Les erreurs :  

$$
(\Delta x_1^0, \Delta x_2^0, \Delta x_3^0, \dots, \Delta x_n^0)
$$
  
Donc :  

$$
(x_1^0 + \Delta x_1^0, x_2^0 + \Delta x_2^0, x_3^0 + \Delta x_3^0, \dots, x_n^0 + \Delta x_n^0)
$$

En appliquant le développement en série de Taylor d'ordre (1) aux points *x*1 *,x*2 *,x*3 *,,xn* ) on aura :

$$
Y_i = f_i(x_1^0, x_2^0, x_3^0, \dots, x_n^0) + \Delta x_1^0 \frac{\partial f_i}{\partial x_1} + \Delta x_2^0 \frac{\partial f_i}{\partial x_2} + \Delta x_3^0 \frac{\partial f_i}{\partial x_3} + \dots + \Delta x_n^0 \frac{\partial f_i}{\partial x_n} + C_i
$$
\n(III.20)

En négligeant les termes d'ordre supérieur posant : C1, C2, C3, …Cn, on aura le système d'équations suivant :

$$
\begin{bmatrix}\n\Delta Y_1^0 \\
\Delta Y_1^0 \\
\vdots \\
\Delta Y_n^0\n\end{bmatrix} = \begin{bmatrix}\nY_1 - f_1^0 \\
Y_2 - f_2^0 \\
\vdots \\
Y_n - f_n^0\n\end{bmatrix} \Rightarrow \begin{bmatrix}\n\Delta Y_1^0 \\
\Delta Y_2^0 \\
\vdots \\
\Delta Y_n^0\n\end{bmatrix} = \begin{bmatrix}\n\frac{\partial f_1}{\partial x_1} & \frac{\partial f_1}{\partial x_1} & \frac{\partial f_1}{\partial x_1} & \dots & \frac{\partial f_1}{\partial x_1} \\
\frac{\partial f_1}{\partial x_1} & \frac{\partial f_1}{\partial x_1} & \frac{\partial f_1}{\partial x_1} & \dots & \frac{\partial f_1}{\partial x_1} \\
\vdots & \vdots & \ddots & \vdots \\
\frac{\partial f_1}{\partial x_1} & \frac{\partial f_1}{\partial x_1} & \frac{\partial f_1}{\partial x_1} & \dots & \frac{\partial f_1}{\partial x_1}\n\end{bmatrix} \cdot \begin{bmatrix}\n\Delta x_1^0 \\
\Delta x_2^0 \\
\vdots \\
\Delta x_n^0\n\end{bmatrix}
$$

 $(III.21)$ 

Ou sous forme matricielle :  $[\Delta Y] = [J] \cdot [\Delta X]$ Avec : *J*: Matrice Jacobien

La méthode de Newton-Raphson consiste à calculer les éléments du vecteur *X*, à la *k ieme+1* itération par :

$$
x_i^{k+1} = x^k i + \Delta x^k i, \quad i=1, 2, \dots n. \tag{III.22}
$$

Ce vecteur servira pour le nouveau jacobien *J* afin de déterminer les nouvelles valeurs de *xi* en résolvant le système d'équations par la méthode adéquate de résolution de système linéaires. Ce processus de calcul est répété jusqu'à l'obtention de la précision désirée, et on arrête le processus d'itération une fois que :

 $|\mathbf{X_i}^{k+1} - \mathbf{X_i}^{k}|$ **׀ pour** *i=1,2…..n***.**

# **III – 4.1. Application de la méthode de Newton-Raphson pour l'écoulement de puissance :**

Reprenons l'équation permettant de calculer la puissance apparente Si :

$$
\bar{S}_i = \bar{V}_i \cdot (\sum_{j=1}^n \bar{Y}_{ij} \cdot \bar{V}_j)^*
$$

 $Pi = Real \{Si\}$ ;  $Qi = Image\{Si\}$ ;

La méthode de N.R a plusieurs variantes selon que l'on exprime les éléments de la matrice admittance nodale et tensions aux accès en coordonnées cartésiennes, polaires ou hybrides.

# **III – 4.1.1. Différentes forme:**

## **a) Frome cartésienne :**

Dans la forme cartésienne, les grandeurs sont exprimées sous leurs formes rectangulaires (partie réelle et partie imaginaire) :

$$
Vi = ei + jf , i = 1, n
$$
\n(III.23)

 $Y_{ij} = G_{ij} + jB_{ij}$  i=1, n j=1, n (III.24)

On aura alors :

$$
P_i = e_i \sum_{j=1}^n (G_{ij}e_j - B_{ij}f_j) + f_i \sum_{j=1}^n (B_{ij}e_j - G_{ij}f_j)
$$
\n(III.25)

$$
Q_i = f_i \sum_{j=1}^n (G_{ij}e_j - B_{ij}f_j) - e_i \sum_{j=1}^n (B_{ij}e_j - G_{ij}f_j)
$$
\n(III.26)

# b) **Frome hybrid:**

On a:  
Vi = |Vi | 
$$
e^{j\theta i}
$$
 (III.27)

$$
Yij = Gij + Bij \tag{III.28}
$$

En séparant les parties réelles et imaginaires, on obtient :

$$
P_i = |V_i| \sum_{j=1}^n |V_j| \left[ -G_{ij} \cos(\theta_i - \theta_j) + B_{ij} \sin(\theta_i - \theta_j) \right]
$$

(III.29)

$$
Q_i = |V_i| \sum_{j=1}^n |V_j| \cdot [G_{ij} \sin(\theta_i - \theta_j) - B_{ij} \cos(\theta_i - \theta_j)]
$$
\n(III.30)

# **c) Forme polaires :**

On à :

$$
Vi = |Vi| e^{j\theta i}
$$
 (III.31)

$$
Y_{ij} = |Y_{ij}| e^{j\varphi i j}
$$
 (III.32)

Et en séparant la partie réelle de la partie imaginaire on aura :  
\n
$$
\begin{cases}\nP_i = |\overline{V}_i| \sum_{j=1}^n |V_j|| \cdot \overline{Y}_{ij}| \cdot \cos(\theta_i - \theta_i - \varphi_{ij}) \\
Q_i = |\overline{V}_i| \sum_{j=1}^n |\overline{V}_j| |\overline{Y}_i| \cdot \sin(\theta_i - \theta_i - \varphi_{ij})\n\end{cases}
$$

(III.33)

Ou bien :

$$
\begin{cases} P_i = F(\theta, |\bar{V}|) \\ Q_i = G(\theta, |\bar{V}|) \end{cases} i = 1, n
$$

(III.34)

# **III – 4.1.2. Formulation des équations de la méthode de Newton Raphson :**

Le système d'équations (III.34) est formé donc de 2n équations permettant de calculer P et Q avec 2n inconnus θ et  $|V|$ 

En différenciant les équations (III.34) on aura :

$$
\begin{cases}\n\Delta P_i = \sum_{j=1}^n \frac{\partial P_i}{\partial \theta_j} \Delta \theta_j + \sum_{j=1}^n \frac{\partial P_i}{\partial |\bar{V}_j|} \Delta |\bar{V}_j| \\
Q_i = \sum_{j=1}^n \frac{\partial Q_i}{\partial \theta_j} \Delta \theta_j + \sum_{j=1}^n \frac{\partial Q_i}{\partial |\bar{V}_j|} \Delta |\bar{V}_j|\n\end{cases}
$$

(III.35)

Physiquement, les *∆Pi* et *∆Qi* représentent la différence entre les valeurs spécifiées et celles calculées des puissances actives Pspéc et réactives Qspéc qui peuvent être calculées comme suit :

$$
\begin{bmatrix}\n\Delta P_1 \\
\vdots \\
\Delta P_n \\
\Delta Q_1 \\
\vdots \\
\Delta Q_n\n\end{bmatrix} = \begin{bmatrix}\n\frac{\partial P_1}{\partial \theta_1} & \cdots & \frac{\partial P_1}{\partial \theta_n} & \frac{\partial P_1}{\partial |\bar{V}_1|} & \cdots & \frac{\partial P_1}{\partial |\bar{V}_n|} \\
\vdots & \ddots & \vdots & \ddots & \vdots \\
\frac{\partial P_n}{\partial \theta_1} & \cdots & \frac{\partial P_n}{\partial \theta_n} & \frac{\partial P_n}{\partial |\bar{V}_1|} & \cdots & \frac{\partial P_n}{\partial |\bar{V}_n|} \\
\frac{\partial Q_1}{\partial \theta_1} & \cdots & \frac{\partial Q_1}{\partial \theta_n} & \frac{\partial Q_1}{\partial |\bar{V}_1|} & \cdots & \frac{\partial Q_1}{\partial |\bar{V}_n|} \\
\vdots & \ddots & \vdots & \ddots & \vdots \\
\frac{\partial Q_n}{\partial \theta_1} & \cdots & \frac{\partial Q_n}{\partial \theta_n} & \frac{\partial Q_n}{\partial |\bar{V}_1|} & \cdots & \frac{\partial Q_n}{\partial |\bar{V}_n|}\n\end{bmatrix}\n\begin{bmatrix}\n\Delta \theta_1 \\
\Delta \theta_n \\
\vdots \\
\Delta |\bar{V}_n|\n\end{bmatrix}
$$

(III.36)

Avec :

$$
\begin{bmatrix} [J1] = \begin{bmatrix} \frac{\partial P_1}{\partial \theta_1} \cdots \frac{\partial P_1}{\partial \theta_n} \\ \vdots & \ddots & \vdots \\ \frac{\partial P_n}{\partial \theta_1} \cdots \frac{\partial P_n}{\partial \theta_n} \end{bmatrix} \end{bmatrix} ; [J2] = \begin{bmatrix} \frac{\partial P_1}{\partial |\overline{Y}_1|} \cdots \frac{\partial P_1}{\partial |\overline{Y}_n|} \\ \vdots & \ddots & \vdots \\ \frac{\partial P_n}{\partial |\overline{Y}_1|} \cdots \frac{\partial P_n}{\partial |\overline{Y}_n|} \end{bmatrix} ; [J3] = \begin{bmatrix} \frac{\partial Q_1}{\partial \theta_1} \cdots \frac{\partial Q_1}{\partial \theta_n} \\ \vdots & \ddots & \vdots \\ \frac{\partial Q_n}{\partial \theta_1} \cdots \frac{\partial Q_n}{\partial \theta_n} \end{bmatrix} ; [J4] = \begin{bmatrix} \frac{\partial Q_1}{\partial |\overline{Y}_1|} \cdots \frac{\partial Q_1}{\partial |\overline{Y}_n|} \\ \vdots & \ddots & \vdots \\ \frac{\partial Q_n}{\partial |\overline{Y}_1|} \cdots \frac{\partial Q_n}{\partial |\overline{Y}_n|} \end{bmatrix}
$$

# **III – 4.1.3. Système d'équation à résoudre :**

Le système d'équation sous forme matriciel à résoudre s'écrit comme suit :

}  $\{\Delta P\}$  $\{\Delta Q\}$ }  $\boldsymbol{k}$  $=[J]^k \cdot \}$  $\{\Delta\theta\}$  $\begin{array}{c} \overline{(-\circ)} \\ \{\Delta|\bar{V}|\}\end{array}$  $\boldsymbol{k}$ 

Avec:

$$
[J] = \begin{bmatrix} J1 & J2 \\ J3 & J4 \end{bmatrix}
$$

$$
\begin{Bmatrix} {\theta} \\ {\{\|\bar{V}\|\}} \end{Bmatrix}^{k+1} = {\begin{Bmatrix} {\theta} \\ {\{\|\bar{V}\|\}} \end{Bmatrix}^k} + \begin{bmatrix} J1 & J2 \\ J3 & J4 \end{bmatrix}^{-1(k)} \cdot {\begin{Bmatrix} {\{\Delta P\}} \\ {\{\Delta Q\}\}}^k
$$

$$
(\text{III.37})
$$

(III.36)

$$
\begin{cases}\n|\bar{V}_i|^{k+1} = |\bar{V}_i|^k + \Delta |\bar{V}_i|^k \; i = 1, 2, \dots n \\
\theta_i^{k+1} = \theta_i^k + \Delta \theta_i^k\n\end{cases}
$$
\n(III.38)

# **III – 4.1.4. Calcul des éléments du Jacobien :**

L'expression des éléments du Jacobien dépendent de la forme avec laquelle on représente les tensions et les éléments de la matrice admittance qui peuvent être polaires, cartésiens ou hybrides.

#### **a) Forme polaire**

 $\sim$   $\sim$ 

Les éléments du Jacobien peuvent être calculés à partir des équations (IV.38), et ce en les dérivant par rapport aux modules des tensions et aux angles de phases.

#### **1) Elements de J1 :**

$$
\frac{\partial P_i}{\partial \theta_i} = -|\bar{V}_i| \sum_{\substack{j=1 \ j \neq i}}^n |\bar{V}_j|| \cdot \bar{Y}_{ij}| \cdot \sin(\theta_i - \theta_j - \varphi_{ij})
$$

(III.39)

Eléments de la diagonale

$$
\frac{\partial P_i}{\partial \theta_k} = -|\bar{V}_i| \cdot |\bar{V}_k| \cdot |\bar{Y}_{ik}| \cdot \sin(\theta_i - \theta_k - \varphi_{ik})
$$
 (III.40)

Eléments hors de la diagonale

#### **2) Eléments de J2 :**

$$
\frac{\partial P_i}{\partial |\bar{V}_i|} = \sum_{\substack{j=1 \ j \neq i}}^n |\bar{V}_j| \cdot |\bar{Y}_{ij}| \cdot \cos(\theta_i - \theta_j - \varphi_{ij}) + 2 \cdot |\bar{V}_i| \cdot |\bar{Y}_{ii}| \cdot \cos(\varphi_{ii})
$$

(III.41)

Elements de la diagonal

$$
\frac{\partial P_i}{\partial |\bar{V}_k|} = |\bar{V}_i| \cdot |\bar{Y}_{ik}| \cdot \cos(\theta_i - \theta_k - \varphi_{ik})
$$
\n(III.42)

Eléments hors de la diagonale

## **3) Elements de J3:**

$$
\frac{\partial q_i}{\partial \theta_i} = |\bar{V}_i| \sum_{\substack{j=1 \ j \neq i}}^n |\bar{V}_j|| \cdot \bar{Y}_{ij}| \cdot \cos(\theta_i - \theta_j - \varphi_{ij})
$$
(III.43)

Eléments de la diagonale

$$
\frac{\partial q_i}{\partial \theta_k} = -|\bar{V}_i| \cdot |\bar{V}_k| \cdot |\bar{Y}_{ik}| \cdot \cos(\theta_i - \theta_k - \varphi_{ik})
$$
\n(III.44)

Eléments hors de la diagonale

# **4) Eléments de J4 :**

$$
\frac{\partial Q_i}{\partial |\bar{V}_i|} = \sum_{\substack{j=1 \ j \neq i}}^n |\bar{V}_j| \cdot |\bar{Y}_{ij}| \cdot \sin(\theta_i - \theta_j - \varphi_{ij}) - 2 \cdot |\bar{V}_i| \cdot |\bar{Y}_{ii}| \cdot \sin(\varphi_{ii})
$$

(III.45)

Eléments de la diagonale

$$
\frac{\partial q_i}{\partial |\bar{v}_k|} = |\bar{V}_i| \cdot |\bar{Y}_{ik}| \cdot \sin(\theta_i - \theta_k - \varphi_{ik})
$$
\n(III.46)

#### Eléments hors de la diagonale

#### **b) Forme hybride**

Les éléments du Jacobien peuvent être calculés à partir des équations (III.33), et ce en les dérivant par rapport aux modules des tensions et aux angles de phases.

# **1) Eléments de J1 :**

$$
\frac{\partial P_i}{\partial \theta_i} = -|\bar{V}_i| \sum_{\substack{j=1 \ j \neq i}}^n |\bar{V}_j| \cdot [B_{ij}\cos(\theta_i - \theta_j) - G_{ij}\sin(\theta_i - \theta_j)] \tag{III.47}
$$

Eléments de la diagonale

$$
\frac{\partial P_i}{\partial \theta_k} = -|\bar{V}_i||\bar{V}_k| \cdot [-B_{ik}\cos(\theta_i - \theta_k) + G_{ik}\sin(\theta_i - \theta_k)]
$$
 (III.48)  
Eléments hors de la diagonale

**2) Eléments de J2 :**

$$
\frac{\partial P_i}{\partial |\bar{V}_i|} = \sum_{\substack{j=1 \ j \neq i}}^n |\bar{V}_j| \cdot [B_{ij} \sin(\theta_i - \theta_j) + G_{ij} \cos(\theta_i - \theta_j)] + 2|\bar{V}_i|G_{ii}
$$
(III.49)

Eléments de la diagonale

$$
\frac{\partial P_i}{\partial |\bar{V}_k|} = |\bar{V}_i| \cdot [B_{ik} \sin(\theta_i - \theta_k) + G_{ik} \cos(\theta_i - \theta_k)]
$$

(III.50)

Eléments hors de la diagonale

#### **3) Eléments de J3 :**

$$
\frac{\partial Q_i}{\partial \theta_i} = -|\bar{V}_i| \sum_{\substack{j=1 \ j \neq i}}^n |\bar{V}_j| \cdot [B_{ij} \sin(\theta_i - \theta_j) + G_{ij} \cos(\theta_i - \theta_j)]
$$
\n(III.51)

Eléments de la diagonale

$$
\frac{\partial q_i}{\partial \theta_k} = |\bar{V}_i||\bar{V}_k| \cdot [-B_{ik}\sin(\theta_i - \theta_k) - G_{ik}\cos(\theta_i - \theta_k)]
$$
 (III.52)

#### Eléments hors de la diagonale

#### **4) Eléments de J4 :**

$$
\frac{\partial Q_i}{\partial |\bar{V}_i|} = \sum_{\substack{j=1 \ j \neq i}}^n |\bar{V}_j| \cdot \left[ -B_{ij} \cos(\theta_i - \theta_j) + G_{ij} \sin(\theta_i - \theta_j) \right] - 2|\bar{V}_i| B_{ii}
$$

(III.53)

(III.54)

Eléments de la diagonale

$$
\frac{\partial Q_i}{\partial |\bar{V}_k|} = |\bar{V}_i| \cdot [-B_{ik}\cos(\theta_i - \theta_k) + G_{ik}\sin(\theta_i - \theta_k)]
$$

Eléments hors de la diagonale

# **III – 4.1.5. Résolution :**

Pour un accès k générateur (P, |V |) où l'amplitude de la tension  $|V_k|$  est spécifiée et reste constante, alors  $\Delta |V_k| = 0$ . Il est donc nécessaire de supprimer la ligne et de la colonne correspondant à k dans la matrice J4 tant que  $\Delta |V_k| = 0$ . Cela doit être appliqué pour tous les accès générateurs. Par conséquent, les puissances réactives injectées en ces nœuds peuvent être calculées directement par la deuxième équation de (III.33). Il est alors nécessaire de vérifier que la puissance réactive calculée à chaque accès générateur i est dans les limites de puissance réactive spécifiées :

Il existe deux approches pour pondre en considération cet aspect

**Première méthode :** Itérer jusqu'à la convergence, en ignorant un éventuel dépassement des limites de puissance réactive. Après convergence, on vérifie pour chaque accès générateur s'il y'a eu effectivement un dépassement et on procède comme suit :

1) s'il n'y a aucun dépassement des limites des puissances réactives des accès générateurs, alors la solution obtenue est la solution de notre problème.

2) si l'une ou plusieurs limites des puissances réactives des accès générateurs sont violées, alors on procède comme suit :

On vérifie pour chaque accès k générateur (P, |V |) :

Si *Qmin < Qi <Qmax*, la puissance réactive de la machine est maintenue à la valeur calculée,

- Si *Qi> Qmax*, on fixe *Qi = Qmax*, et on change l'accès *k* en un accès de charge, - Si *Qi <Qmin*, on fixe *Qi = Qmin* et on change l'accès *k* en un accès charge dans lequel *P* et *Q* sont fixées et on poursuit les itérations.

Pour les accès ayant changé de statut devenus accès charge (*P, Q*), il est nécessaire de réintroduire les lignes et les colonnes correspondantes dans le Jacobien J4.

On reprend ensuite le processus d'itérations jusqu'à la convergence et procédé aussi la vérification des accès générateurs si leurs limites sont respectées ainsi de suite.

**Deuxième méthode :** procéder à chaque itération aux vérifications décrites dans la première méthode jusqu'à convergence en procédant au changement d'états des accès nécessaires ainsi qu'à l'introduction des lignes et colonnes du Jacobien J4 des accès ayant changés d'état et devenus accès charges.

## **III – 5. Méthode de Newton-Raphson découplée :**

Une difficulté majeure de la méthode de Newton-Raphson est la nécessité d'évaluer et de résoudre le système d'équation linéaire (III.35) par des méthodes directes ou itératives.

Cependant, le jacobien doit être réévalué et le système linéaire (III.35) doit être résolu pour chaque itération, donc, il y'a la motivation pour trouver des moyens de simplifier ce temps consommé. La puissance active *P* est très sensible aux changements d'angle *∆θ*, pendant que la puissance réactive *Q* dépendait des changements des modules des tensions ∆*|V |*. Il est raisonnable alors de partager les systèmes d'équations (III.35) en deux systèmes d'équations découplé (*P* est découplée de *∆V*, et *Q* est découplée de ∆θ).

Les éléments des sous matrices *J1, J2, J3* et *J4* donnés par les équations (III.38 - III.46 ou III.47- III.53) et sur la base des considérations précédentes, les éléments de *J2* et *J3* peuvent être négligés respectivement devant ceux de *J1* et *4*  Le système précédant (III.35) devient :

$$
\begin{aligned}\n\left\{\{\Delta P\}\right\}^k &= \begin{bmatrix} I & 0 \\ 0 & J4 \end{bmatrix}^k \cdot \left\{\{\Delta \theta\}\right\}^k \\
\left\{\Delta |\bar{V}| \right\}\n\end{aligned}
$$
\n(III.55)

Ce système est équivalent à :

$$
\{\Delta P\}^k = [J1]^k \cdot \{\Delta \theta\}^k
$$
  

$$
\{\Delta Q\}^k = [J4]^k \cdot \{\Delta |\bar{V}|\}^k
$$
 (III.56)

$$
(III.57)
$$

## **III – 6. Méthode de Newton-Raphson découplée rapide:**

Deux chercheurs, B. Scott et O. Alsac, décrivent une série d'approximation qui produit d'avantage de simplifications. On doit introduire ces simplifications à la méthode découplée en ajoutant l'adjectif rapide à la méthode. Pour comprendre la méthode, on rappelle l'équation générale qui constitue l'entrée diagonale de la matrice :

$$
\frac{\partial \theta}{\partial P}
$$

$$
\frac{\partial P_i}{\partial \theta_j} = |\bar{V}_i| \cdot |\bar{V}_j| \cdot |\bar{Y}_{ij}| \cdot \sin(\theta_i - \theta_j - \varphi_{ij})
$$

En fonctionnement normal du réseau, les modules des tensions en pu des accès sont tous voisins de l'unité et les différences entre les angles de phase des tensions des accès interconnectés sont faibles et peuvent être négligées devant *θij*.

$$
\theta i - \theta j \ll \varphi ij \tag{III.58}
$$

On peut alors écrire :

$$
\frac{\partial P_i}{\partial \theta_j} = |\bar{V}_i| \cdot |\bar{V}_j| \cdot |\bar{Y}_{ij}| \cdot \sin(-\varphi_{ij})
$$
\n
$$
\frac{\partial P_i}{\partial \theta_j} = -|\bar{V}_i| \cdot |\bar{V}_j| \cdot |\bar{Y}_{ij}| \cdot \sin(\varphi_{ij}) = -|\bar{V}_i| \cdot |\bar{V}_j| \cdot B_{ij}
$$
\n(III.59)\n
$$
|\bar{V}_i| \approx 1 \Rightarrow
$$
\n
$$
\frac{\partial P_i}{\partial \theta_j} = -|\bar{V}_i| \cdot |\bar{V}_j| \cdot B_{ij} \approx -B_{ij}
$$

De la même façon, on détermine les éléments de la sous matrice [*J4*]:

$$
\frac{\partial Q_i}{\partial |\bar{V}_j|} = -|\bar{V}_i| \cdot |\bar{V}_j| \cdot B_{ij} \approx -B_{ij}
$$

(III.60)

Le problème consiste à résoudre les deux systèmes suivant :

$$
\{\Delta P\}^k = -[B]\{\Delta \theta\}^k
$$
  

$$
\{\Delta Q\}^k = -[B]\{\Delta |\bar{V}|\}^k
$$
 (III.61)

(III.62)

# **III – 7. Méthode de l'approximation du courant continue (DC power flow) :**

DC power flow est une extension de la formulation de Newton-Raphson découplée rapide. Dans la méthode ce méthode a l'exception des hypothèses suivantes : [16]

- Branch resistances R and charging capacitances Bc are negligible (i.e. branches are lossless).
- Le module de tension suppose uniforme sur l'ensemble du réseau.(Vm  $\approx 1 \text{ pu}$ )
- Les différences d'angle de tension sont suffisamment faibles pour que:  $\sin \theta i j \approx \theta i j$

Sur la base des hypothèses ci-dessus, le débit réel d'une branche peut être calculé comme suit : [17]

$$
P_{ij} = \frac{\delta_i - \delta_j}{x_{ij}}
$$

(III.63)

(III.64)

et donc les injections de puissance réelle des bus sont :

$$
P_i = \sum_{j \in R_t} P_{ij} = B'_{ii} \delta_i + \sum_{j \in R_t} B'_{ij} \delta_j \ (i = 1, \dots, n)
$$

Avec :  $B'_{ij} = -\frac{1}{r_i}$  $x_{ij}$ 

L'équation (III.62) peut être exprimée sous forme de matrice :  $P = [B'][\delta]$ 

(III.66)

(III.65)

# **III – 8. Conclusion :**

L'analyse du l'écoulement de puissance, a un large éventail d'applications dans l'exploitation et la planification des réseaux électriques. Ce chapitre présente une vue d'ensemble des différentes méthodes de résolution.

Les équations du l'écoulement de puissance étant non linéaires, Les techniques itératives telles que les méthodes de Gauss-Seidel, de Newton-Raphson et de flux de puissance découplé rapide sont couramment utilisées pour résoudre ce problème. En général, la méthode de Gauss-Seidel est simple mais convertit plus lentement que la méthode de Newton-Raphson. Cependant, cette dernière méthode nécessite la formation de la matrice jacobienne à chaque itération. La méthode du flux d'énergie découplé rapide est une version simplifiée de la méthode de Newton-Raphson. Cette simplification est réalisée en deux étapes : 1) le découplage des calculs de puissance réelle et réactive.

2) l'obtention des éléments de la matrice jacobienne directement à partir de la matrice Y-bus. La méthode de la puissance DC est une extension de la formule de flux de puissance découplée rapide. Dans cette méthode, la tension est supposée constante à tous les bus et le problème devient linéaire.

# **CHAPITRE IV :**

# **Implémentation de l'outil informatique et validations**
#### **IV.1. Introduction :**

Ce chapitre mettra en pratique les méthodes numériques présentées dans le chapitre 3 en les appliquant à des réseaux de distribution pour évaluer l'écoulement de puissance et enregistrer diverses grandeurs telles que la tension, l'angle de phase, la puissance de jeu de barre de référence, ainsi que les pertes totales actives et réactives. Une comparaison de ces méthodes sera effectuée dans ce chapitre.

Logiciel à utiliser est MATLAB, en utilisant un fichier en support, le MATPOWER.

#### - **Qu'est-ce que MATPOWER ?**

MATPOWER est un ensemble de fichiers MATLAB permettant de résoudre les problèmes de flux de puissance et de flux de puissance optimal. Il est conçu comme un outil de simulation pour les chercheurs et les éducateurs, facile à utiliser et à modifier. MATPOWER est conçu pour offrir les meilleures performances possibles tout en gardant un code simple à comprendre et à modifier. [16]

#### **IV.2. Résultats et interprétations :**

Pour tester les méthodes, quatre réseaux de distribution ont été utilisés. Il s'agit d'un réseau de 9 jeux de barres donnée par la figure **IV.2.1.1**, d'un réseau de 14 jeux de barres montrée par la figure. **IV.2.2.1**, d'un réseau de 30 jeux de barres donnée par la figure **IV.2.3.1**et en fin un réseau de 57 jeux de barres montrée par la figure. **IV.2.4.1 .**

## **IV.2.1. Résultats et interprétations pour réseau test (9bus) :**

Les caractéristiques du réseau de distribution 9bus de la figure IV.1 sont données comme suit :

Nombre de jeux de barres : 9

Nombre de branches : 9

Nombre de Générateurs : 3

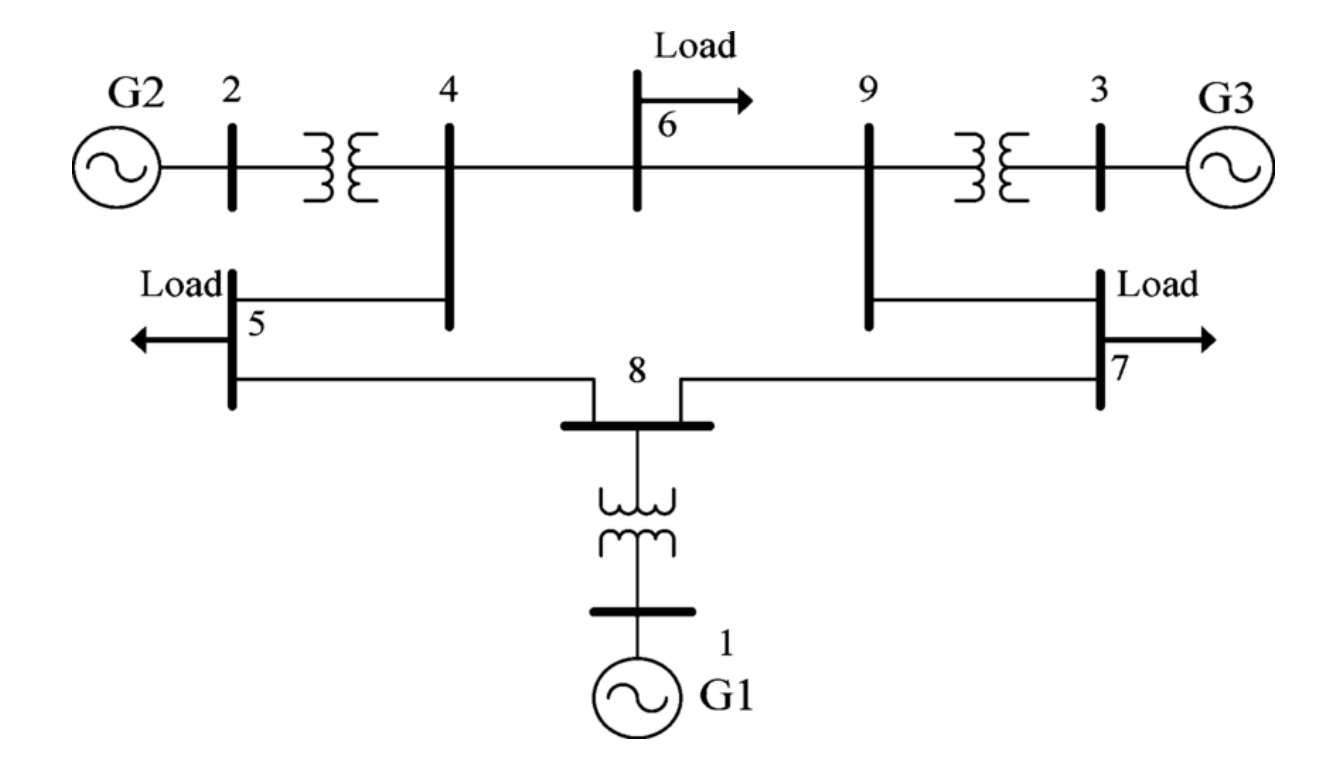

**Figure IV.2.1.1:** Schéma unifilaire de réseau de 9 jeux de barres.

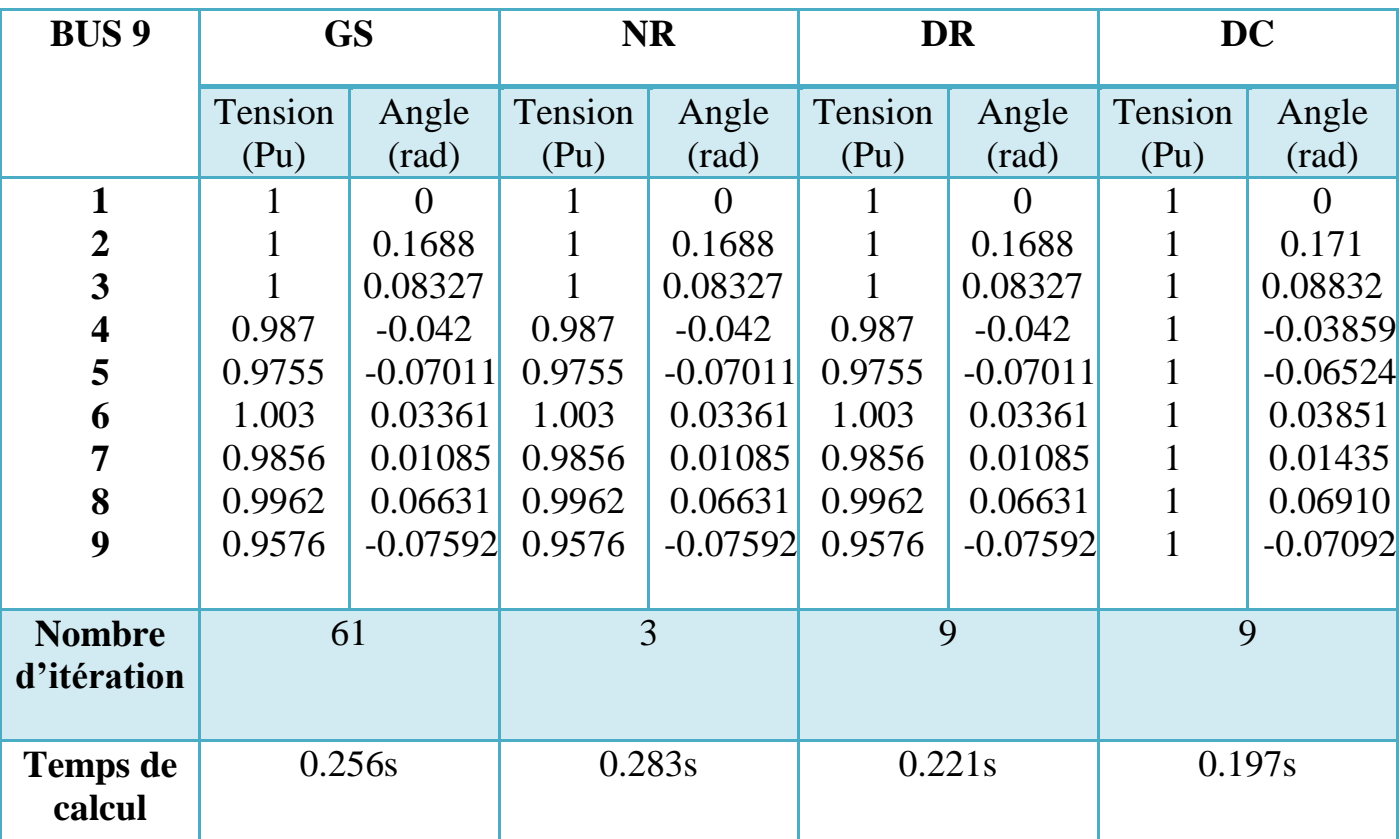

**Tableau IV.2.1.1:** Solution de l'écoulement de puissance pour le réseau de 9 jeux de barres : (calcule de Tension et de Angle) :

- Le tableau IV.1 et la figure IV.1.1 montrent les résultats de l'écoulement de puissance de réseau de 9 jeux de barres. On observe que la chute de tension maximale est au bus terminale (bus 9 , V=0.9576 pu).
- Le nombre d'itération nécessaire pour atteindre la solution pour la méthode GS= 61 itération, pour la méthode NR=3 itérations, pour la méthode DR=9 itérations et pour la méthode DC =9
- . Le temps de calcul pour GS : 0.256s, NR : 0.283s , DR : 0.221s

Et pour DC : 0.197s.

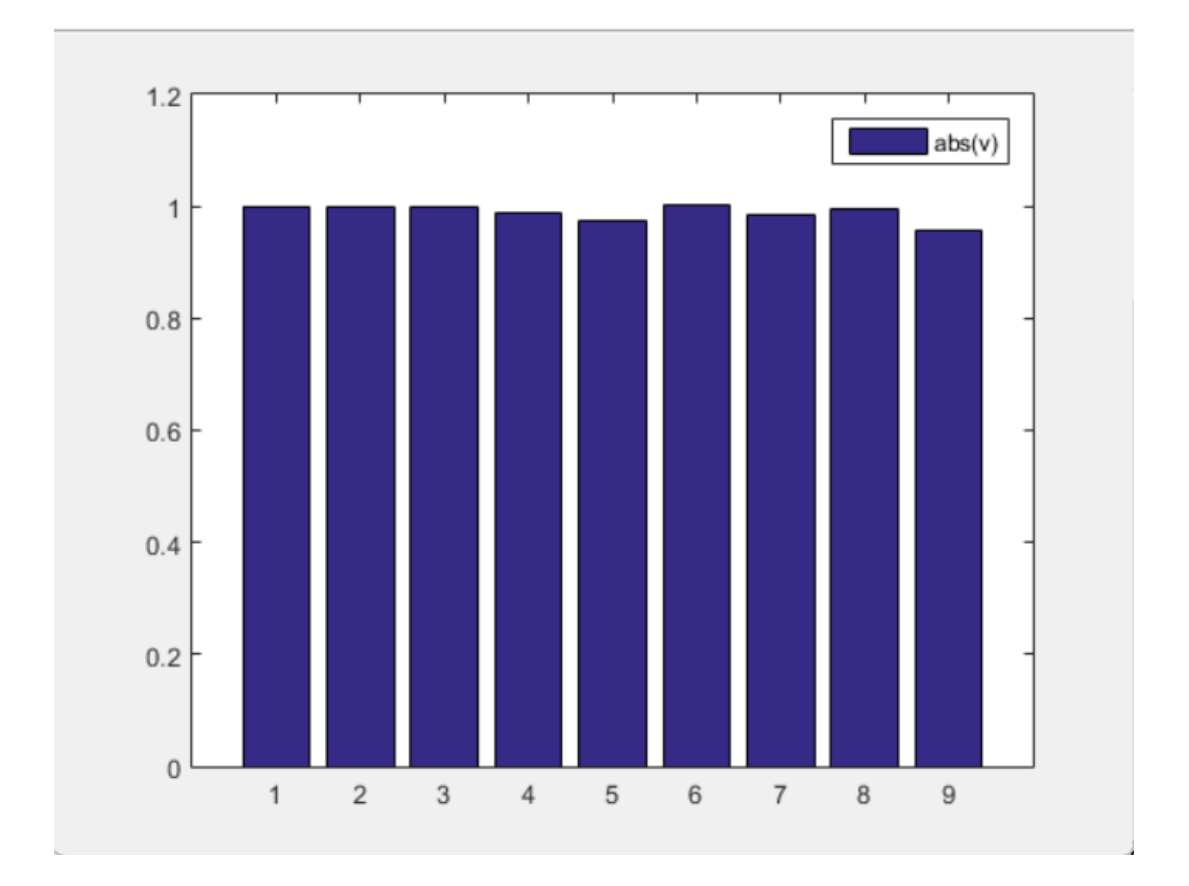

**Figure IV.2.1.2:** Profile des tensions de réseau de 9 jeux de barres

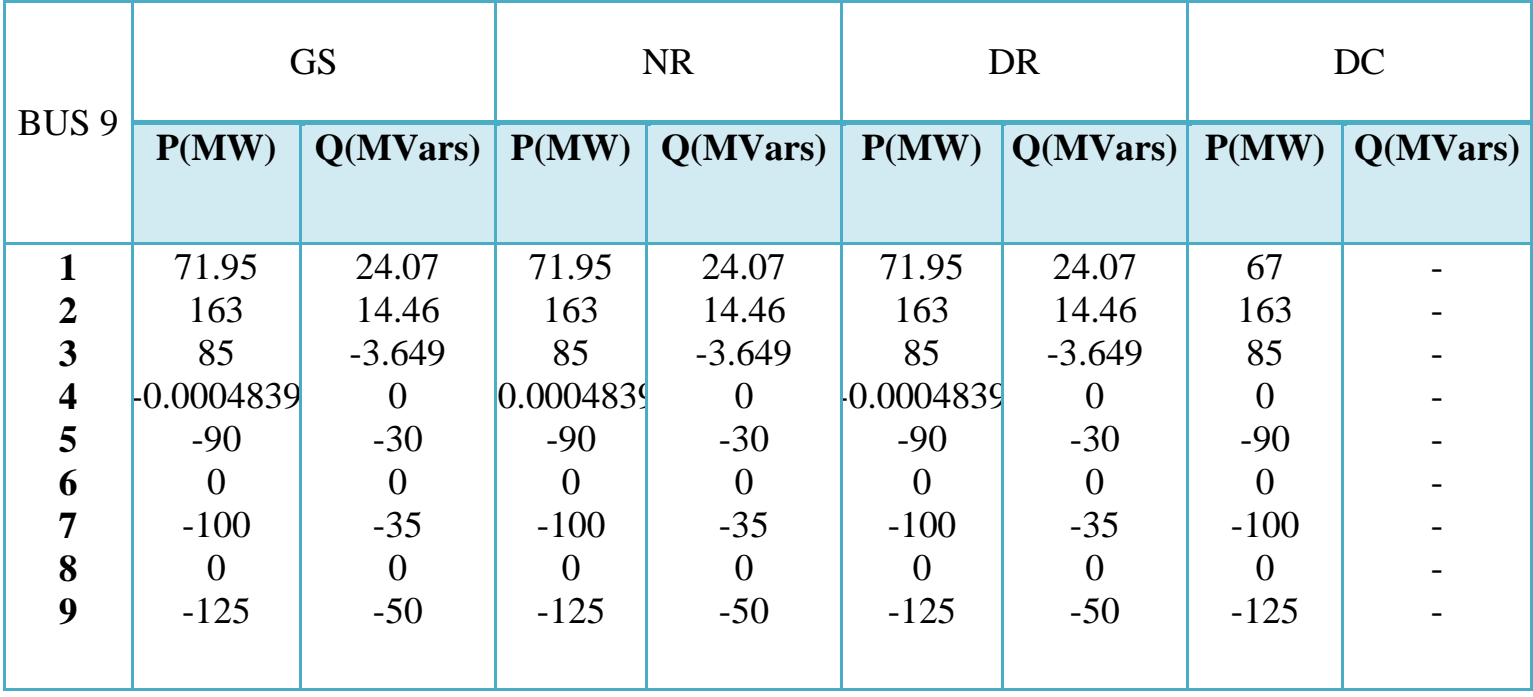

**Tableau. IV.2.1.2:** Solution de l'écoulement de puissance pour le réseau de 9 bus Calcul de de la puissance active et réactive de chaque bus.

- On observe que pour les bus (1,2) bus génératrices, fournier d'une puissance active et réactive. (P et  $Q > 0$ , production de P et de Q)
- Le 1<sup>ér</sup> est bus de référence (sluck bus).
- Le  $3^{\text{eme}}$  bus fournier de la puissance active mais consomme de la puissance réactive.
- Le bus 2 et 3 est de bus PV
- Les autres bus sont de types PQ, consomme de la puissance active et réactive.

**IV.2.2. Résultats et interprétations pour réseau test (14bus) :**

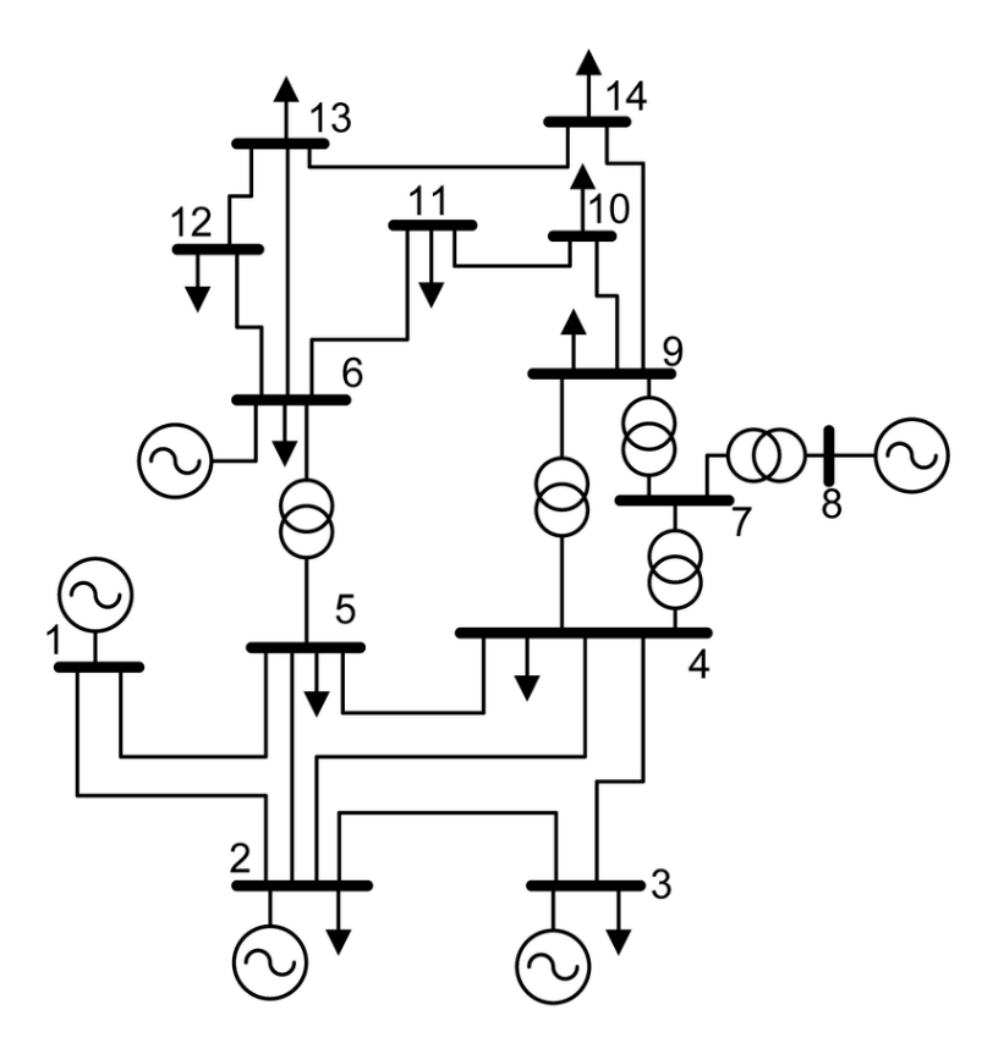

**Figure IV.2.2.1:** Schéma unifilaire de réseau de 14 jeux de barres.

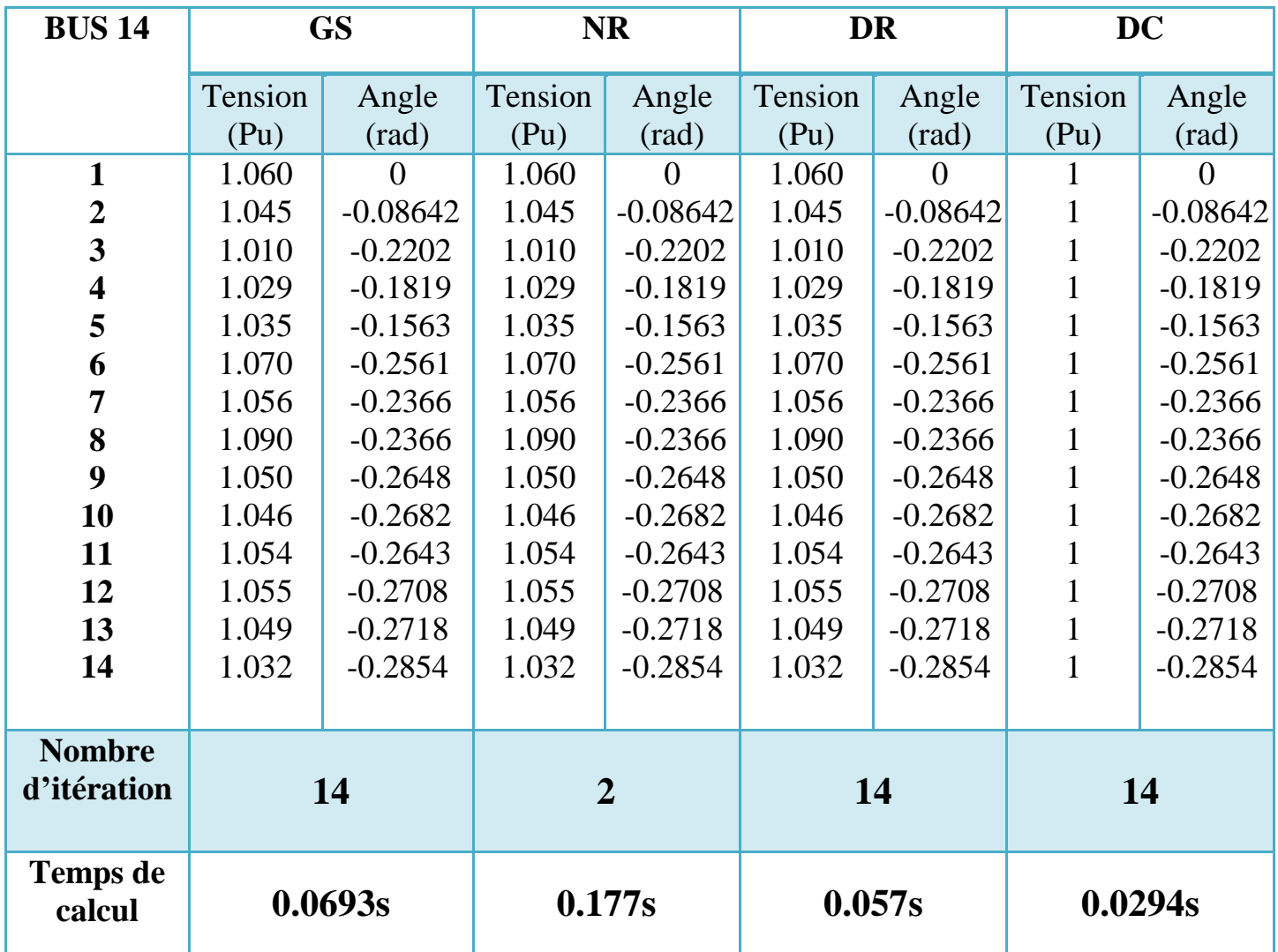

**Tableau. IV.2.2.1 :** Solution de l'écoulement de puissance pour le réseau de 14 bus (calcule de Tension et d'Angle)

- Le tableau IV2.2 et la figure IV2.2 montrent les résultats de l'écoulement de puissance de réseau de 14 jeux de barres. On observe que la chute de tension maximale est au bus  $3$ , V=1.010 pu).
- Le nombre d'itération nécessaire pour atteindre la solution pour la méthode GS= 14 itération, pour la méthode NR=2 itérations, pour la méthode DR=9 itérations et pour la méthode DC =14

- . Le temps de calcul pour GS : 0.0693s, NR : 0.063s, DR : 0.221s Et pour le DC : 0.0294s

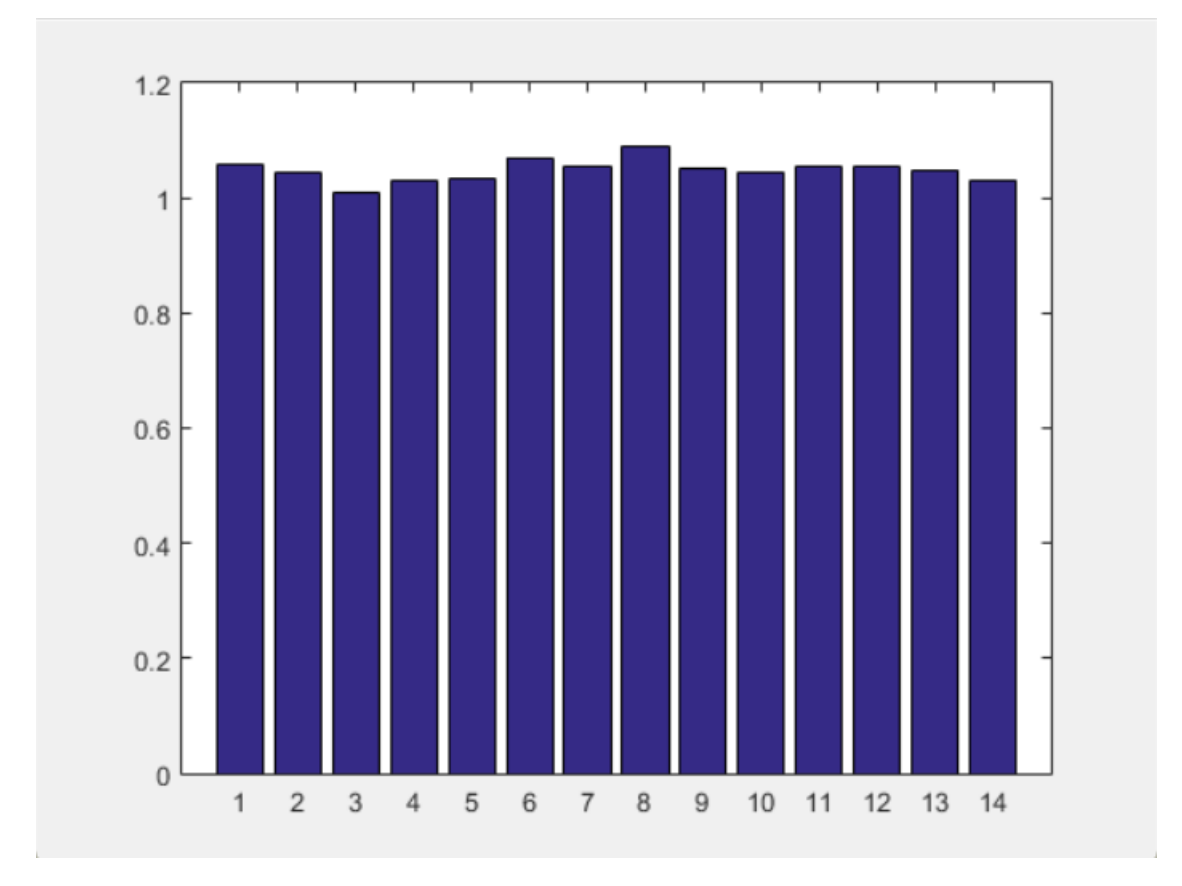

**Figure IV.2.2.2:** Profile des tensions de réseau de 14 jeux de barres

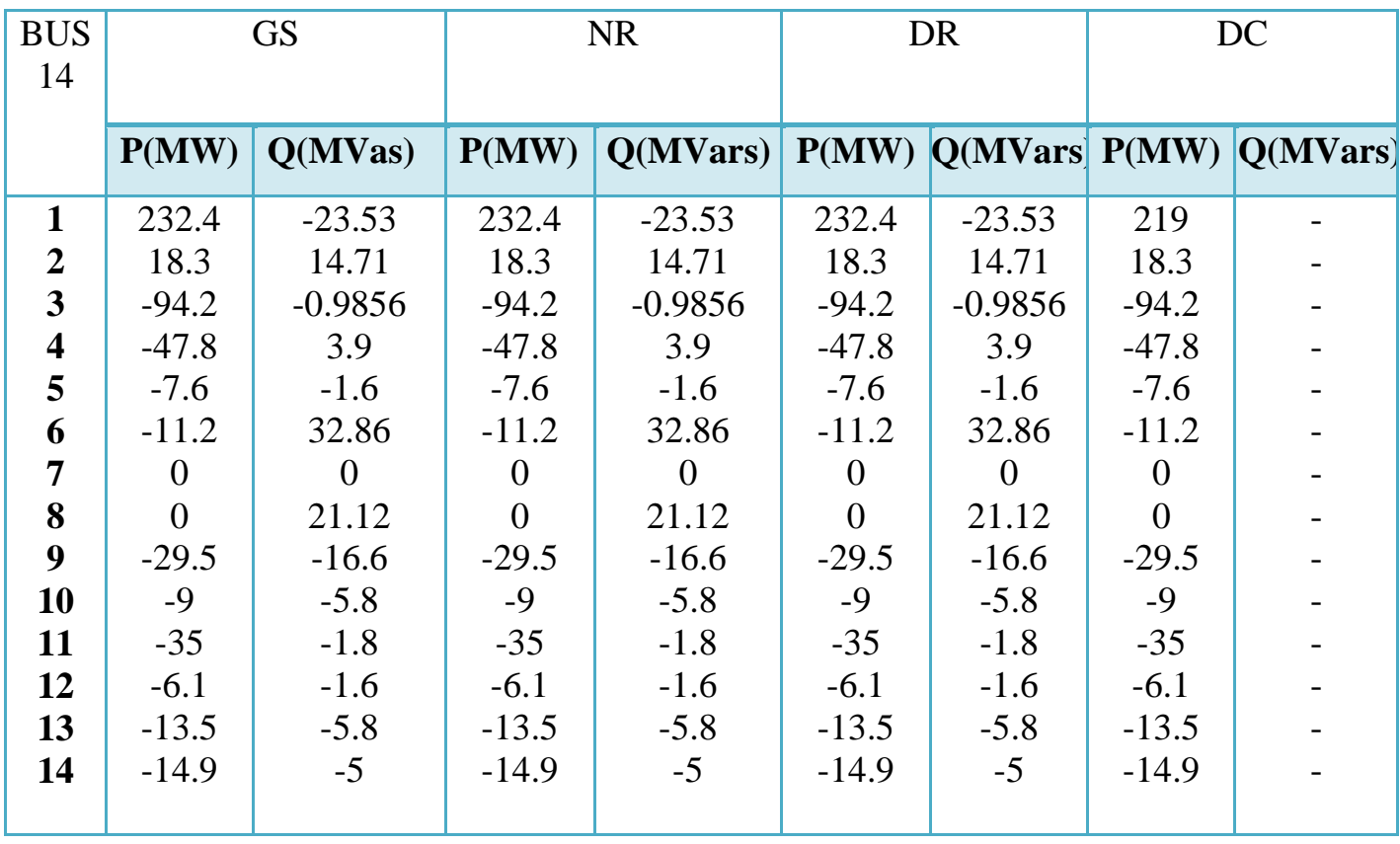

**Tableau. IV.2.2.2:** Solution de l'écoulement de puissance pour le réseau de 14 bus, Calcul de de la puissance active et réactive de chaque bus.

- On observe que pour les bus (1,2,3,6,8) bus génératrices, fournier d'une puissance active et réactive. (P et  $Q > 0$ , production de P et de Q)
- Le 1<sup>ér</sup> est bus de référence (sluck bus).
- Les bus 2 ,3,6, et 8 est des bus PV.
- Les autres bus est de types PQ, consomme de la puissance active et réactive.

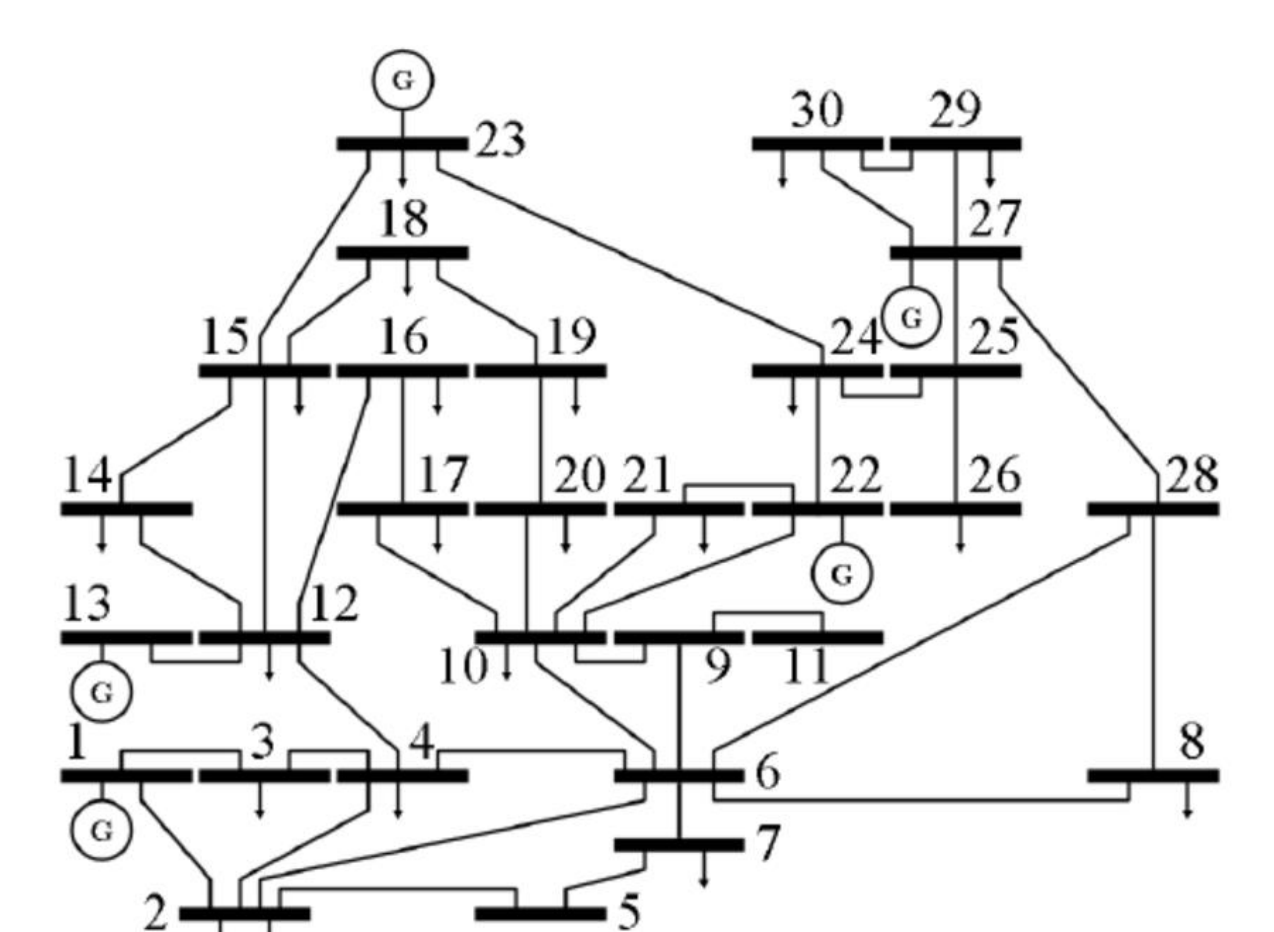

**IV.2.3Résultats et interprétations pour réseau test (30 bus) :**

**Figure IV.2.3.1:** Schéma unifilaire de réseau de 30 jeux de barres.

G

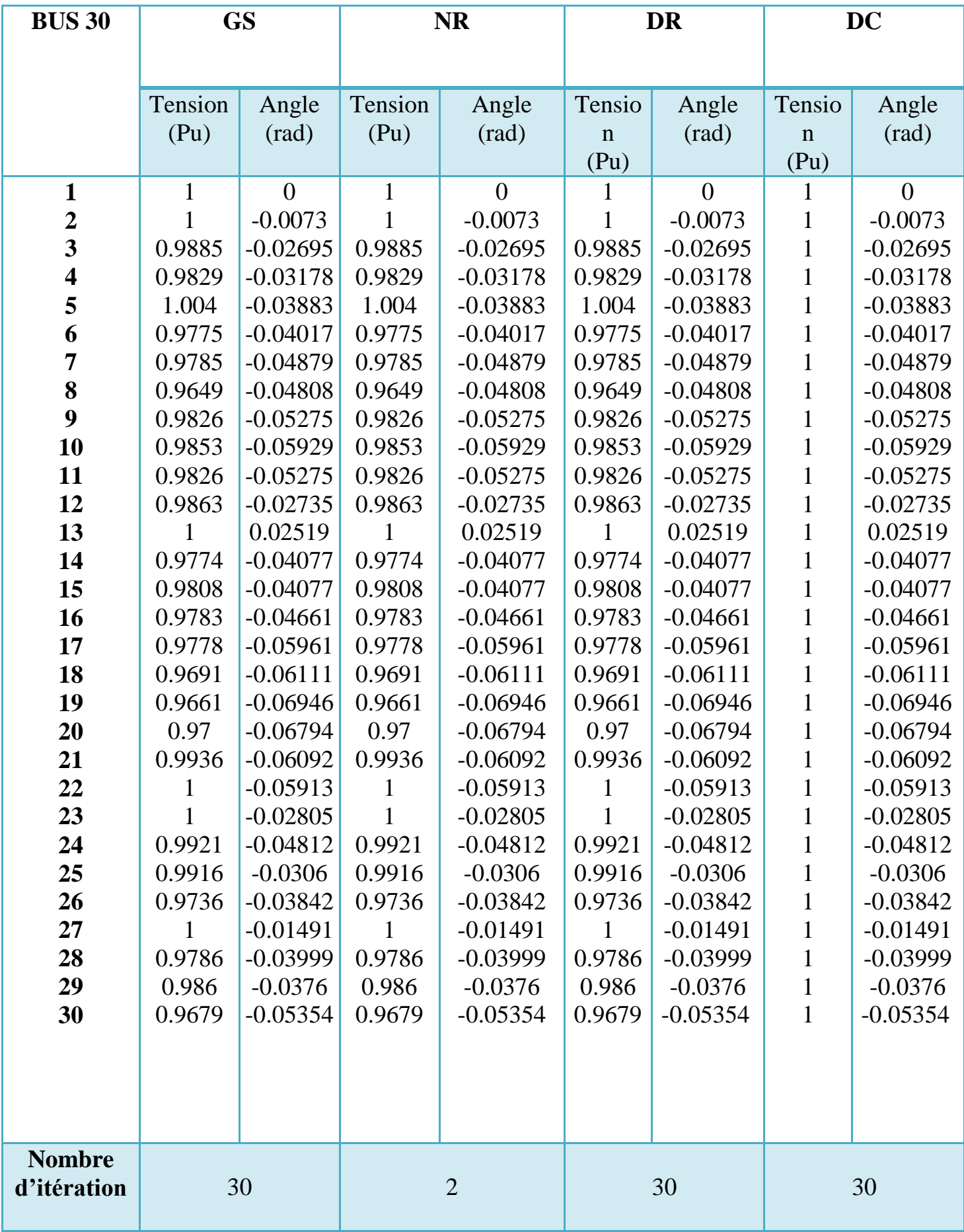

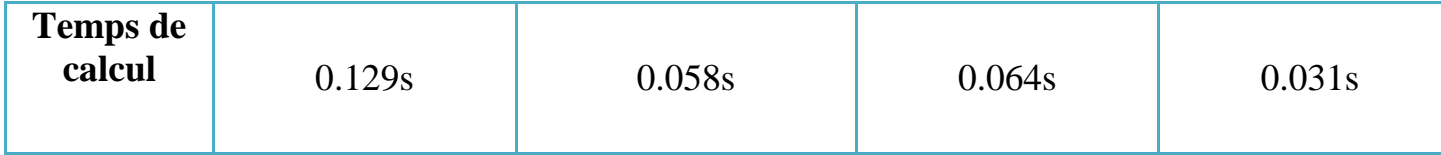

**Tableau. IV.2.3.1:** Solution de l'écoulement de puissance pour le réseau de 30 bus (calcule de Tension et de Angle) .

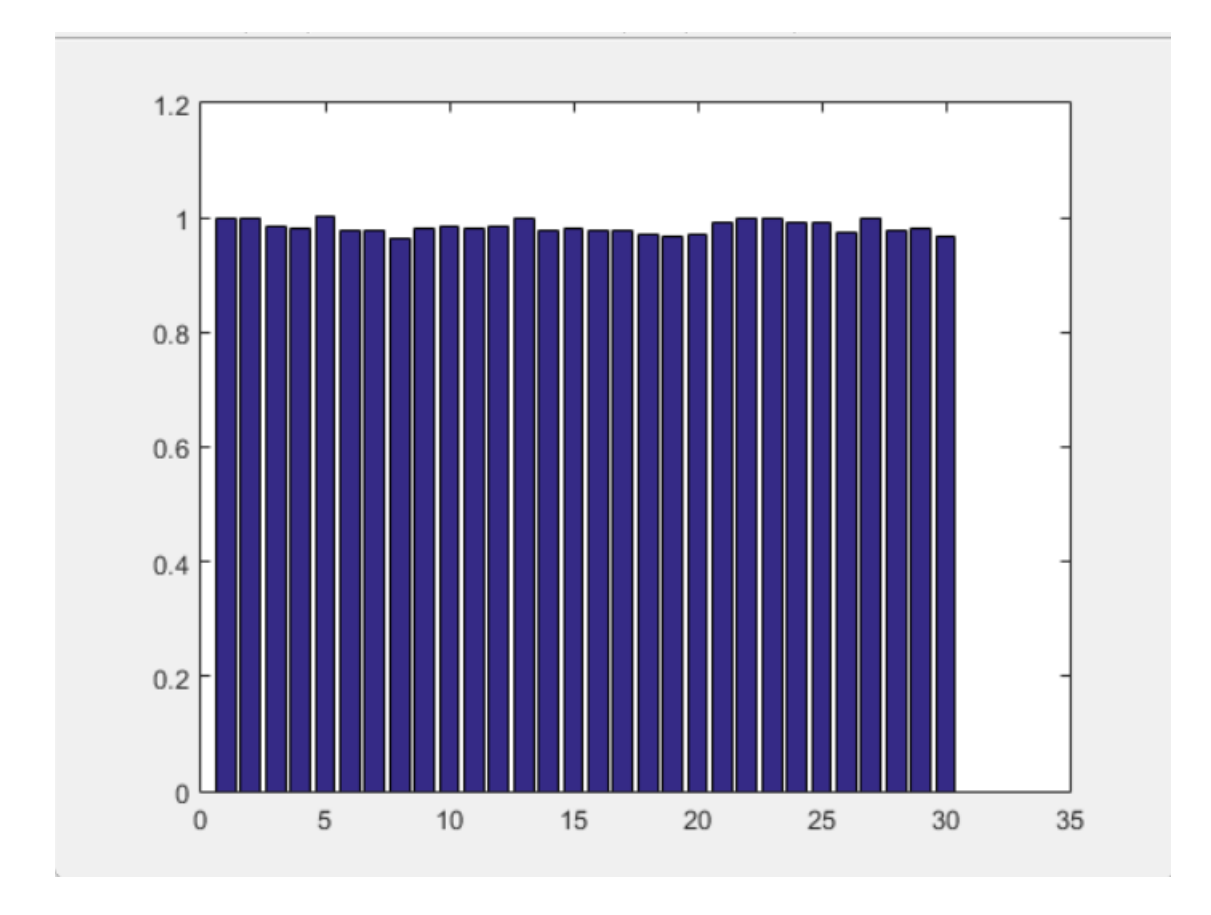

**Figure IV.2.3.2:** Profile des tensions de réseau de 30 jeux de barres

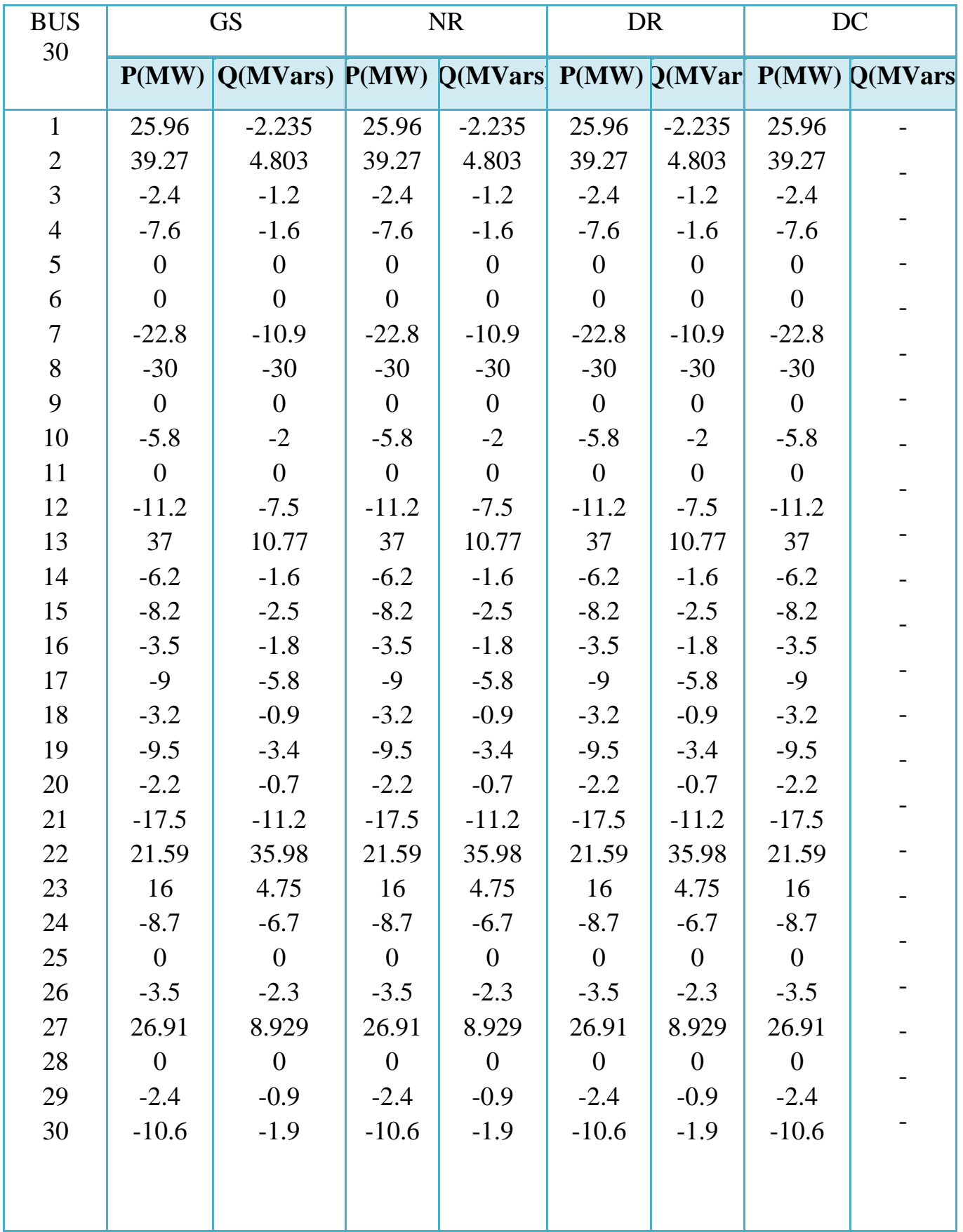

**Tableau. IV.2.3.2:** Solution de l'écoulement de puissance pour le réseau de 30 bus ,Calcul de de la puissance active et reactive de chaque bus.

- On observe que pour les bus  $(1,2,13,22,23,27)$  bus génératrices, fournier d'une puissance active et réactive. (P et  $Q > 0$ , production de P et de Q)
- Le 1<sup>ér</sup> est bus de référence (sluck bus).
- Les bus 2,13,22,23,27est des bus PV.
- Les autres bus sont de types PQ, consomme de la puissance active et réactive.

Le tableau IV2.3 et la figure IV2.3 montrent les résultats de l'écoulement de puissance de réseau de 30 jeux de barres. On observe que la chute de tension maximale est au bus 19, V=0.9661 pu).

- Le nombre d'itération nécessaire pour atteindre la solution pour la méthode GS= 30 itération, pour la méthode NR=2 itérations, pour la méthode DR=30 itérations et pour la méthode DC =30

- . Le temps de calcul pour GS : 0.129s, NR : 0.058s, DR : 0.064s Et pour le DC : 0.031s

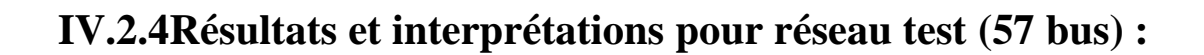

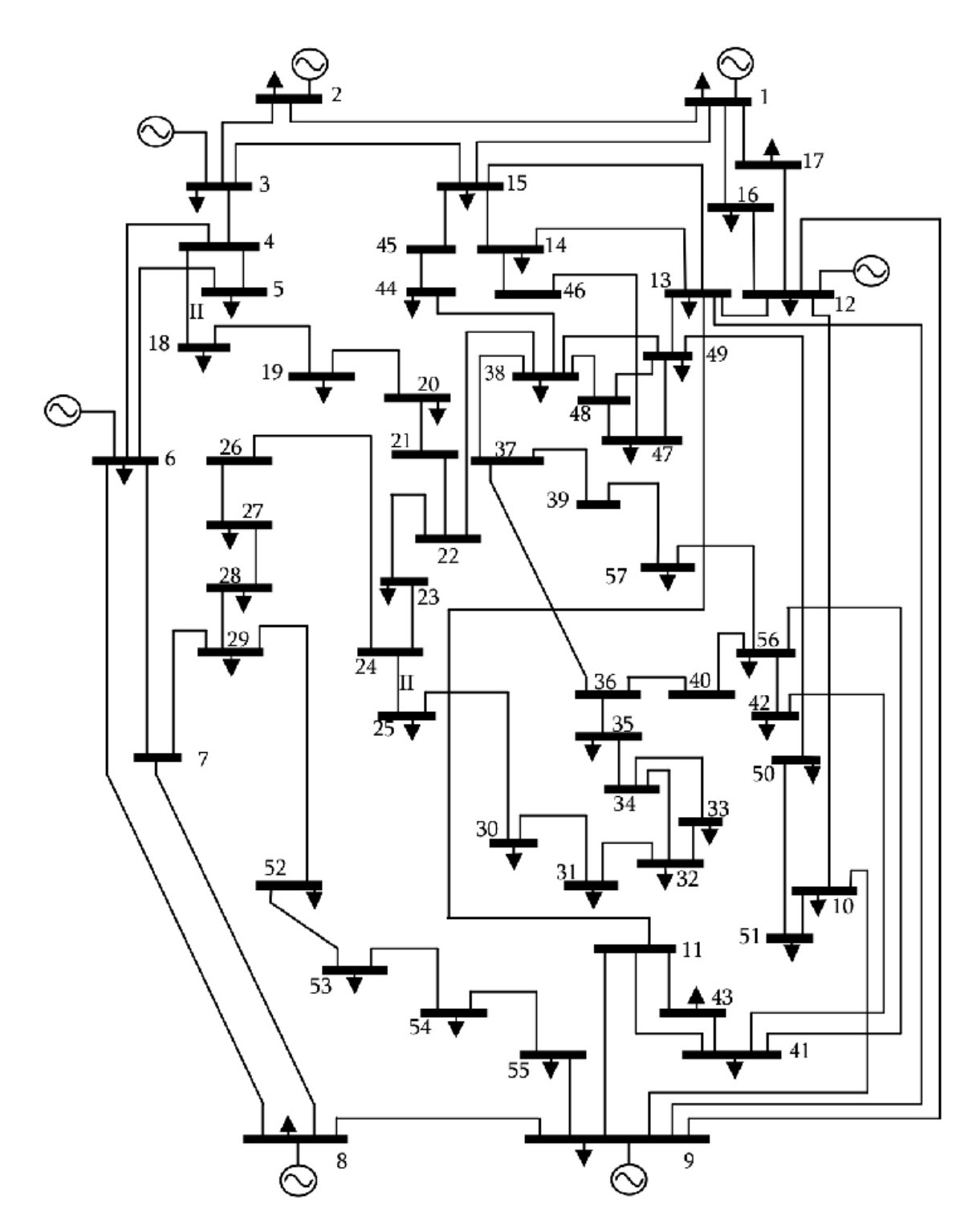

**Figure IV.2.4.1:** Schéma unifilaire de réseau de 57 jeux de barres

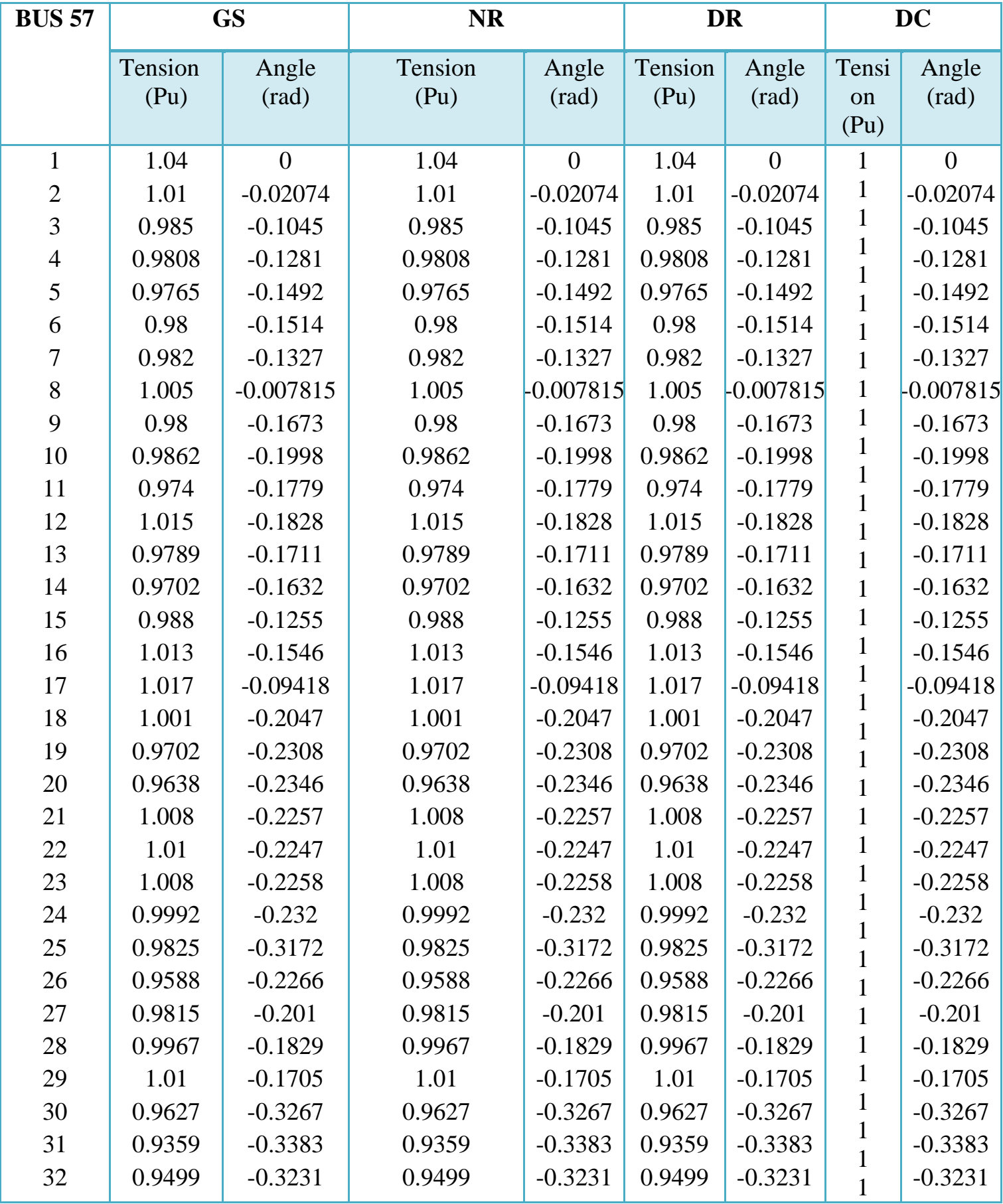

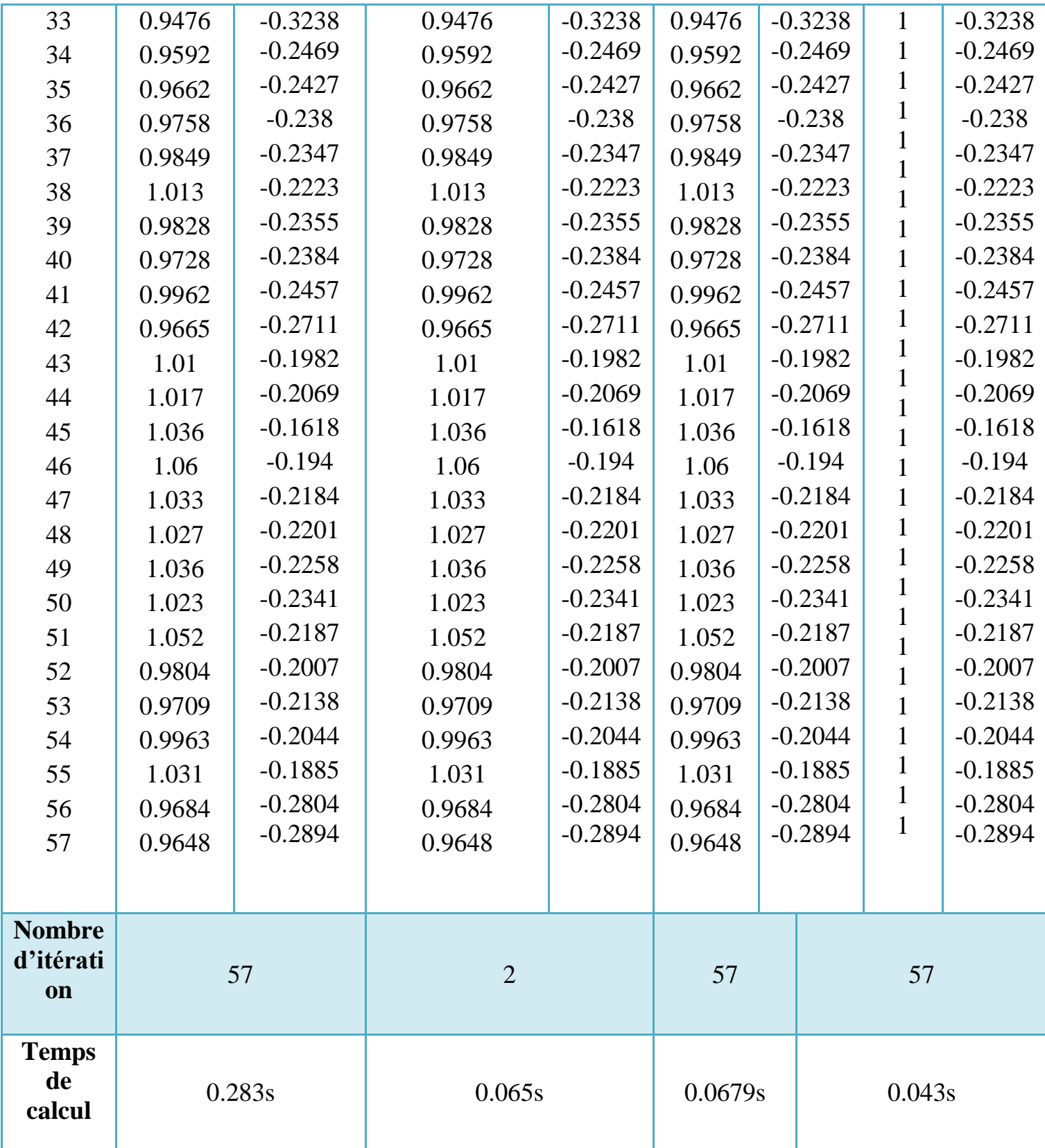

**Tableau IV.2.4.1:** Solution de l'écoulement de puissance pour le réseau de 57 bus, Calcul de de la puissance active et réactive de chaque bus.

Le tableau IV2.4 et la figure IV2.4 montrent les résultats de l'écoulement de puissance de réseau de 57 jeux de barres. On observe que la chute de tension maximale est au bus 31, V=0.9359pu).

- Le nombre d'itération nécessaire pour atteindre la solution pour la méthode GS= 57 itération, pour la méthode NR=2 itérations, pour la méthode DR=57 itérations et pour la méthode DC =57

- . Le temps de calcul pour GS : 0.1699s, NR : 0.117s, DR : 0.0721s Et pour le DC : 0.047s

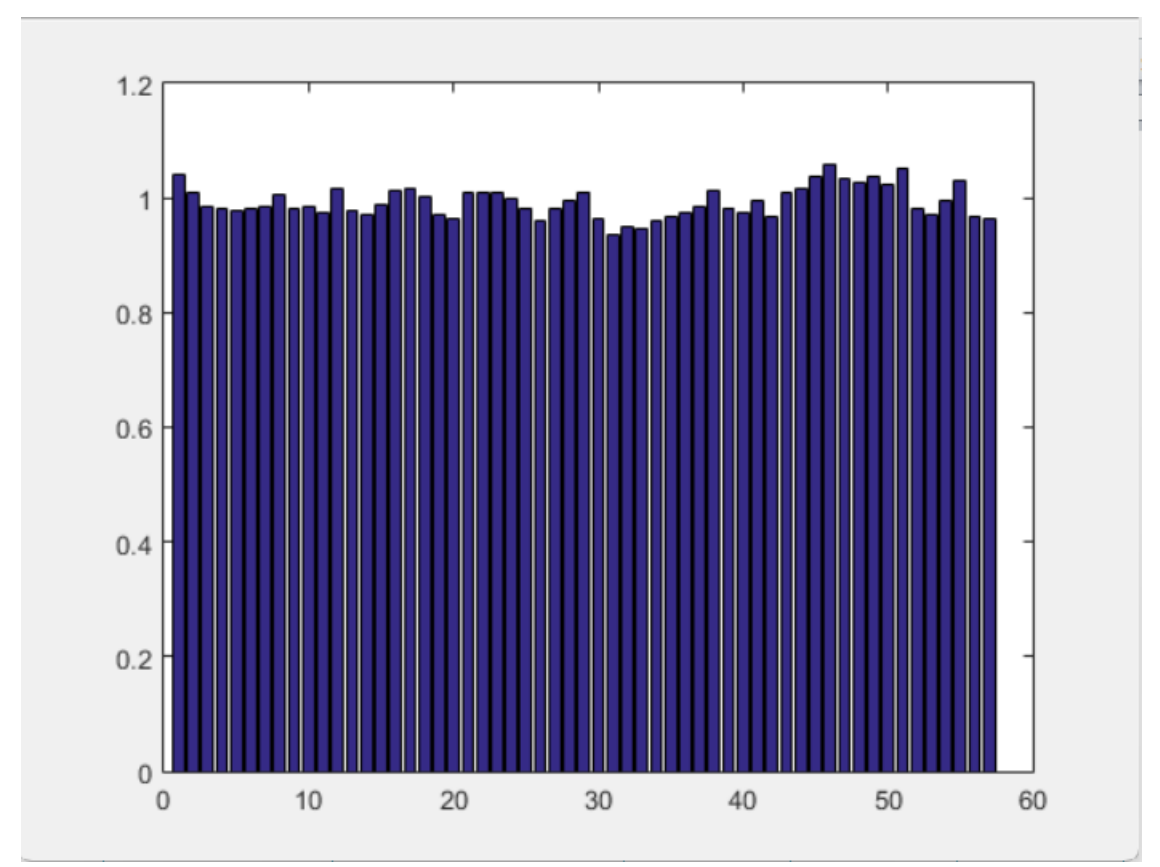

**Figure IV.2.4.2:** Profile des tensions de réseau de 57 jeux de barres

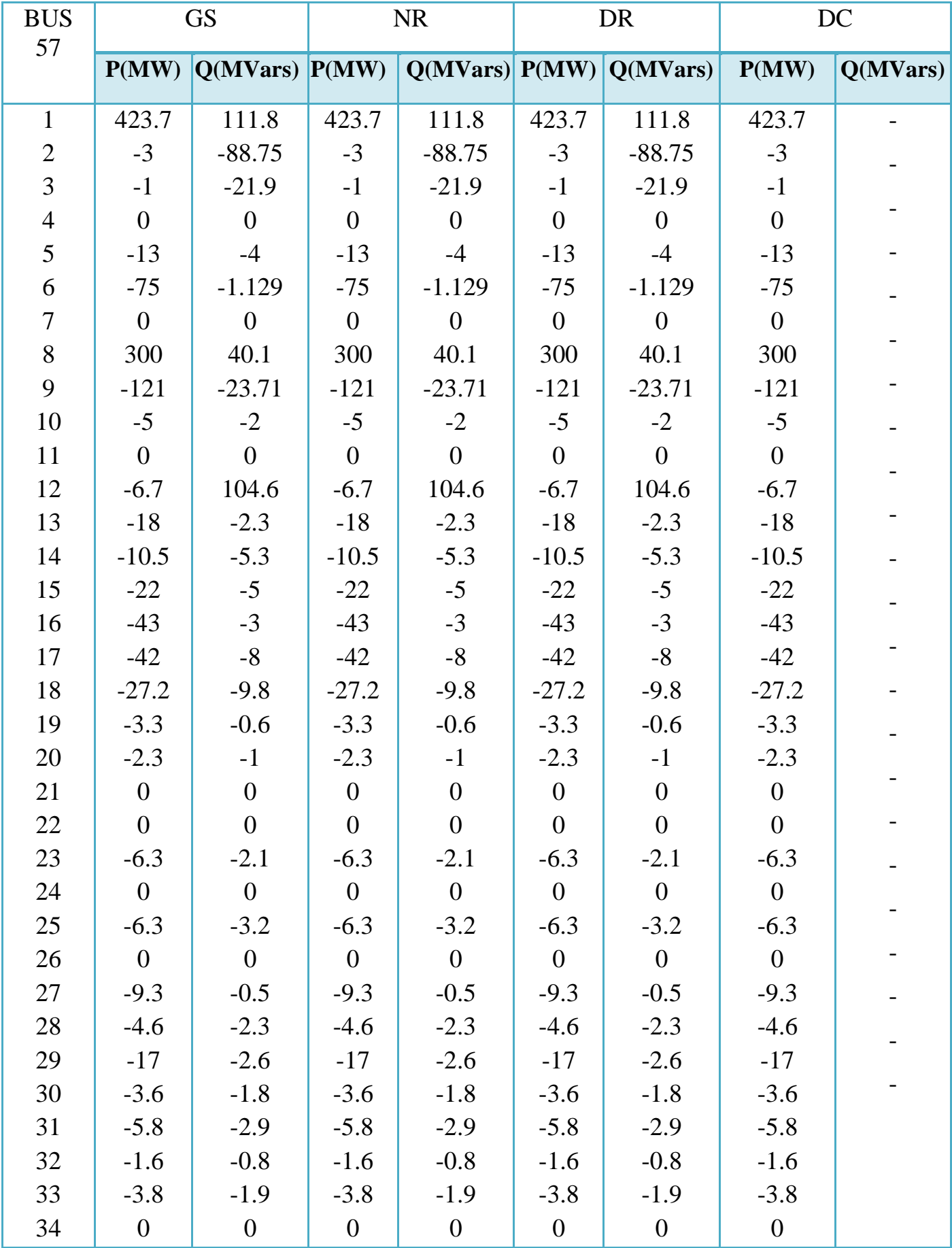

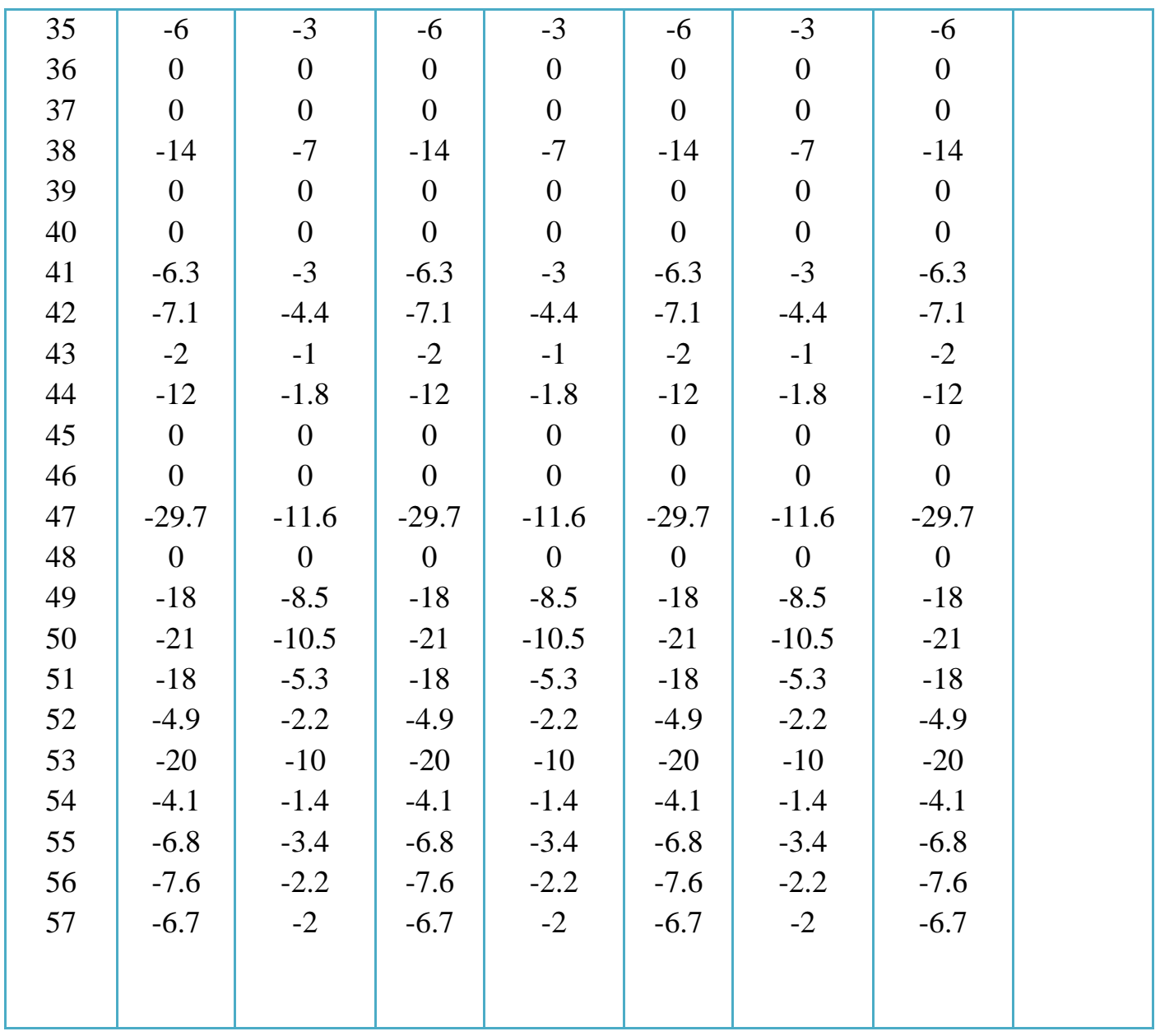

**Tableau. IV.2.4.2:** Solution de l'écoulement de puissance pour le réseau 57 bus, Calcul de de la puissance active et réactive de chaque bus.

- On observe que pour les bus (1,2,13,22,23,27) bus génératrices, fournier d'une puissance active et réactive. (P et  $Q > 0$ , production de P et de Q)
- Le 1<sup>ér</sup> est bus de référence (sluck bus).
- Les bus 2,13,22,23,27est des bus PV.
- Les autres bus sont de types PQ, consomme de la puissance active et réactive.

## **IV.3Conclusion :**

Dans ce chapitre, l'écoulement de puissance des réseaux de distribution (réseaux teste bus :9,14,30 et57) sont étudiées à l'aide des méthodes itératives (GS, NR et BFS).Les remarques suivantes sont justifiées par le calcul :

- La chute de tension est maximal au bus terminal le plus loin de bus de référence.

- les quatre méthodes donnent les mêmes résultats (tension, angle de phase, les pertes actives et réactives, les courants) .

- le nombre des itérations est petit (4 à 5 itérations) pour la méthode NR et (6 à 9 itérations) pour la méthode DR. et pour la méthode de GS le nombre d'itérations est grande si le réseau est grand

- le temps de calcul est petit (0.087 à 0.128 s) pour la méthode DR et (0.15 à 1.710s) pour la méthode NR.

A partir de ces remarques, la méthode DR est la meilleure parce que elle est simple à mettre en œuvre et rapide, converge systématiquement dans le cas des réseaux de distribution de grande taille.

### **Conclusion générale**

Dans ce travail, il a été présenté la solution de problème de l'écoulement de puissance dans les réseaux de distribution équilibrés qui sont caractérisé par leurs taux R/X élevés, la solution se fait par 4 méthodes itératives (Gauss-Seidel, Newton-Raphson, Découplé rapide DC power flow). Ces méthodes sont programmées sur MATLAB, et sont testé sur 4 réseaux testes (9, 14,30 et 57 jeux de barres)

La différence entre les méthodes est seulement dans le nombre d'itérations et le temps du calcul. Pour la méthode de Gauss-Seidel, si le réseau est grand le nombre d'itération et le temps de calcul est grand. Le nombre d'itérations de la méthode de Newton – Raphson est constant et leur temps de calcul augmente avec la taille de réseau.

En effet, le calcul de l'écoulement de puissance peut être amélioré et optimisé en utilisant différentes méthodes avancées.

En Citer quelques avancées qui peuvent aider à obtenir de meilleurs résultats : Méthodes d'optimisation, Techniques de résolution parallèle, Modélisation avancée des réseaux, ….

Il est important de noter que la mise en œuvre de ces méthodes avancées peut nécessiter des ressources informatiques plus importantes et une expertise spécifique en modélisation et en optimisation. Cependant, elles offrent des possibilités d'amélioration significative de la précision et de l'efficacité de l'écoulement de puissance dans les systèmes électriques.

# **Références bibliographies**

[1] : Jean-Claude Sabonnadière Nourdine Hadjsaïd, lignes et réseaux électriques 3, Ed. Lavoisier 2008

[2] : électrotechnique Théodore wildi avec collaboration de Gilbert Sybille (ingénieur, institut de recherche d'Hydro-Québec) 3e édition

[3] : Nick Jenkins et coll. électrotechnique des énergies renouvelable et de la cogénération

[4] : T. Bouktir ; «Application de la programmation orientée objet à l'optimisation de l'écoulement de puissances », Thèse de doctorat d'état. Université Batna, Algérie, juin 2004.

[5] J.F.Canard, " Impact de la génération d'énergie dispersée dans les réseaux de distribution ", Thèse de doctorat de l'INPG, Décembre 2000.

[6] Syndicat départemental d'énergie de Tarn. Documentation : Réseau électrique. [en ligne]. http://www.sdet.fr/node/39 [page consultée le : 12/06/2016].

[7] Publication UTE C 18-15. La norme NF C 18-510 et les guides UTE associés.2010.

[8] Electric Power Systems: A Conceptual Introduction" par Alexandra von Meier

[9] S. BENMEZIANE, L. ALI CHERIF, « Le calcul de l"écoulement de puissance par les réseaux de neurones artificiels », Mémoire de fin d"études ingénieur d"état, université A.MIRA de Bejaïa, Promotion 2005.

[10] : Jean-Claude Sabonnadière Nourdine Hadjsaïd, lignes et réseaux électriques 3, Ed. Lavoisier 2008

[11] : électrotechnique Théodore wildi avec collaboration de Gilbert Sybille (ingénieur, institut de recherche d'Hydro-Québec) 3e édition

[12] Cristophe PREVE, «Les réseaux électriques industriels  $(T_1$  et  $T_2)$ », édition Lavoisier 2007

[13] ] N. Lahaçani AOUZELLAG, « Contribution à l"Amélioration de la Flexibilité dans les Réseaux Electriques liée à l"Intégration des Générateurs Eoliens », Thèse de doctorat de l"université A.MIRA de Bejaïa, 03 Novembre 2011.

[14] ] M. MEDJANA, M. MAHMOUDI, «Calcul d"écoulement de puissance dans un réseau électrique avec la présence de l"UPFC », Mémoire de fin d"études, ingénieur d"état, université A.MIRA de Bejaïa, Promotion 2007.

[15] R. BENABID, « Optimisation Multi objectif de la Synthèse des FACTS par les Particules en Essaim pour le Contrôle de la Stabilité de Tension des Réseaux Electriques », Mémoire de Magister en Electrotechnique, Université Amar Telidji, Laghouat, 04/09/2007.

[16] Zimmerman, R. D., & Murillo-Sánchez, C. E. Matpower 5.0 User's Manual.

[17] Li, W. (2013). Reliability assessment of electric power systems using Monte Carlo methods. Springer Science & Business Media.

[18] Albadi, M., & Volkov, K. (2020). Power flow analysis. Computational Models in Engineering, 67- 88.

[19] BOUZIDI, A. (2010). Modélisation et simulation des réseaux électriques. Cours 1ière Année Master Electrotechnique, Université A/Mira-Bejaia.

[20] Djamel, A., & Arezki, S. M. (2008). Mise en oeuvre d'un outil de calcul de l'écoulement de puissance dans les réseaux électriques (Doctoral dissertation, Université Mouloud Mammeri).

[21] Amor, W. (2018). Écoulement de puissance pour les réseaux de grande dimension et malconditionnés (Doctoral dissertation, École de technologie supérieure).

[22] Grainger, J. J., & Stevenson Jr, W. D. (1994). Power system analysis. McGraw-Hill series in electrical and computer engineering.

[23] BOUARAGUIA, Abdelmoudjib et BENHAMADA, Abdelmounaim. L'écoulement de puissance dans les réseaux De distribution. Thèse de doctorat.

[24] Abhyankar, S., Peles, S., Rutherford, R., & Mancinelli, A. (2021, July). Evaluation of ac optimal power flow on graphical processing units. In 2021 IEEE Power & Energy Society General Meeting (PESGM) (pp. 01-05). IEEE.